António Abelha -2022/2023, Universidade do Minho

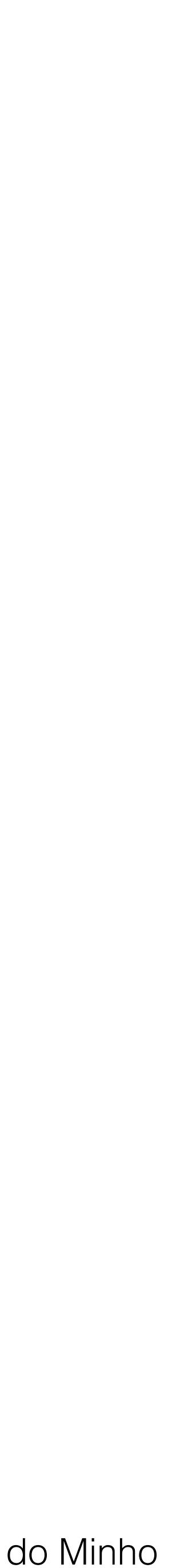

- Mestrado em BioInformática, 1º ano
- Unidade Curricular de …. Bases de Dados

## **PLSQL**

- António Abelha
- Departamento de Informática
	- Escola de Engenharia

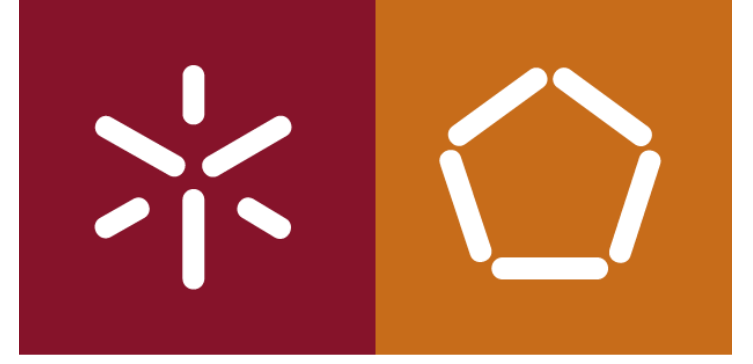

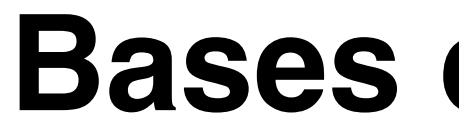

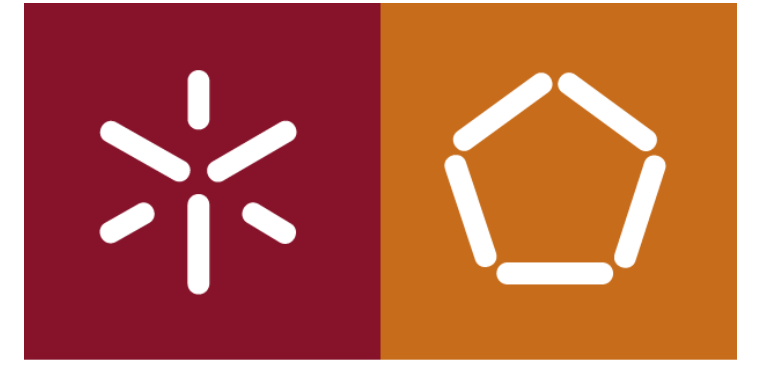

António Abelha -2022/2023, Universidade do Minho

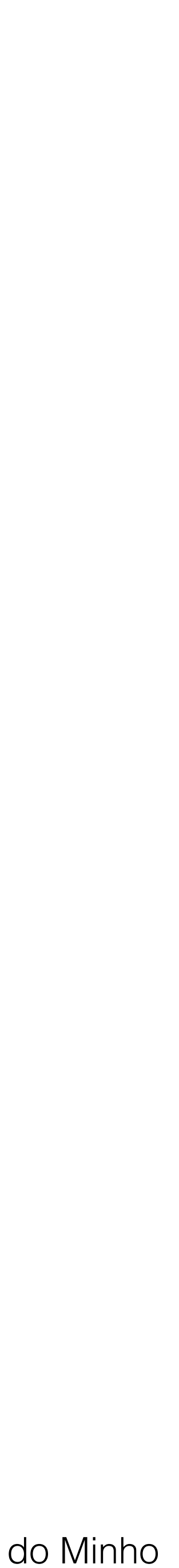

Bases de Dados - TRIGGERS

## **PL/SQL**

- •Extensão ao SQL
- •Estruturada em blocos
- •Permite controlo do fluxo de execução
- •Permite integração entre diferentes ferramentas
- 

Não permite comandos DDLariáveis e não seguem nenhum esquema predefinido

António Abelha -2022/2023, Universidade do Minho

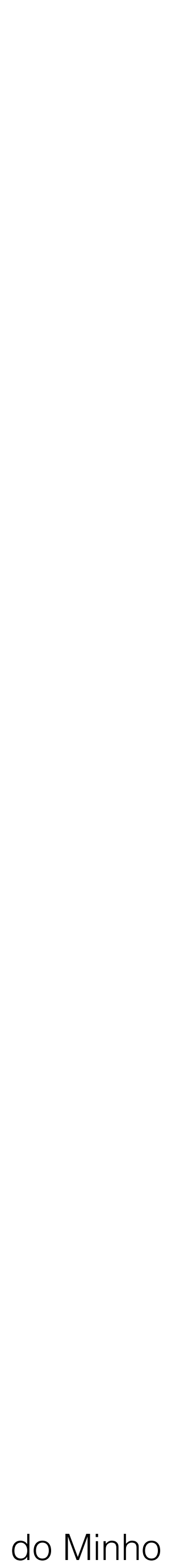

Bases de Dados - TRIGGERS

## *PL/SQL combina:*

•poder de manipulação de dados do SQL com •poder de processamento das lp procedimentais

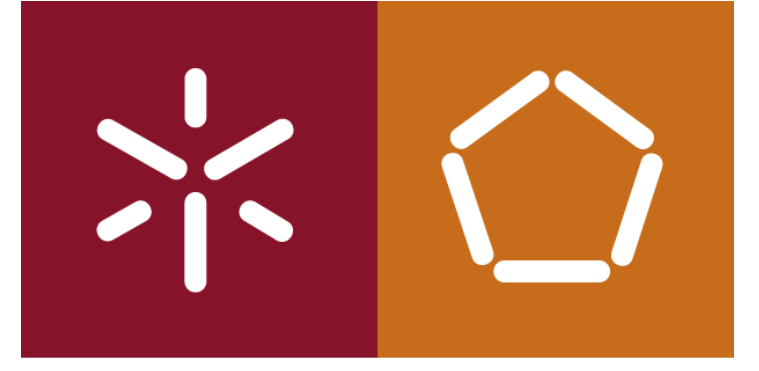

•

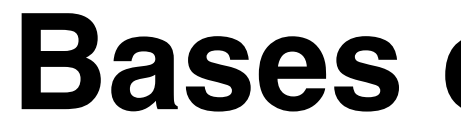

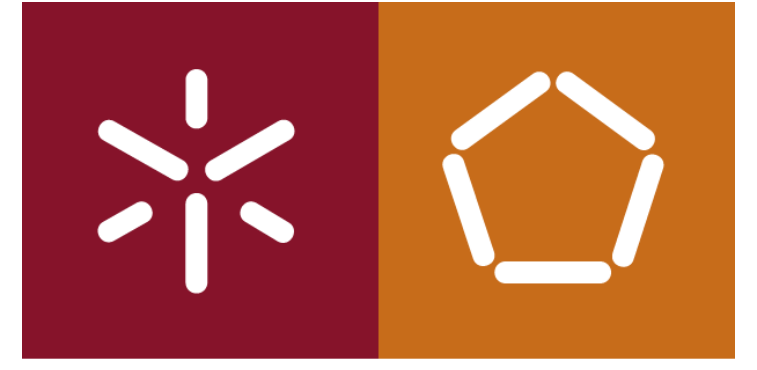

António Abelha -2022/2023, Universidade do Minho

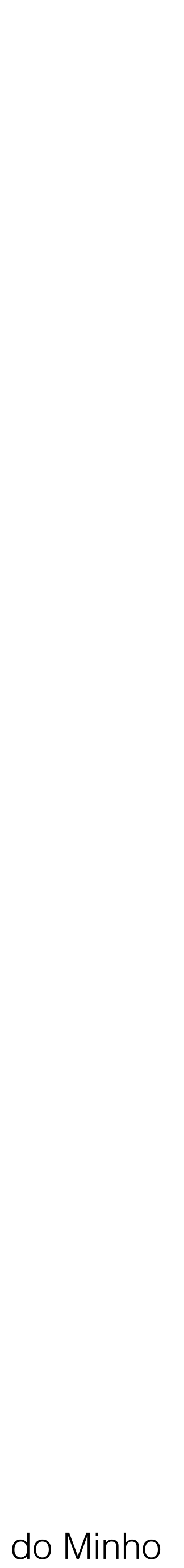

Bases de Dados - TRIGGERS

## *Principais características:*

- •Variáveis e constantes
- •Tipos de dados escalares e estruturados
- •Controlo do fluxo de execução
- •Funções integradas
- •Gestão de cursores
- •Processamento de excepções

Código armazenado na base de dados

António Abelha -2022/2023, Universidade do Minho

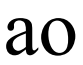

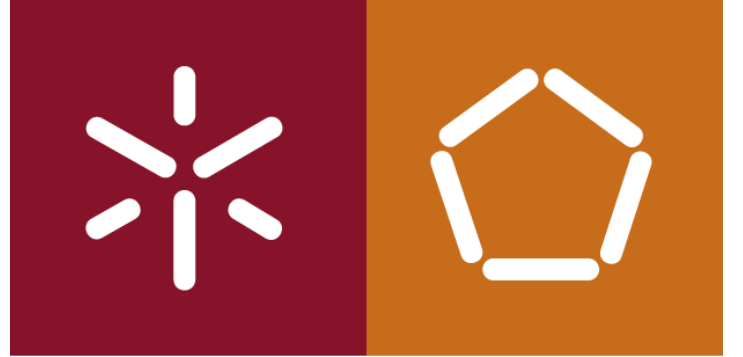

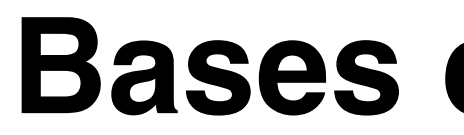

## •*Anonymous Blocks*

São blocos anónimos que são declarados numa aplicação no local onde devem ser executados, sendo passados em run-time ao interpretador PL/SQL para execução.

Estruturada em **blocos** (unidade lógica, corresponde a um problema ou sub-problema).

*DECLARE --Definição de objectos PL/SQL a utilizar dentro do bloco. BEGIN --Acções executáveis EXCEPTION --Processamento de excepções.*

*END;*

Os blocos podem ser encadeados.

Os elementos BEGIN e END são obrigatórios e delimitam o conjunto de acções a efectuar. A secção DECLARE é opcional e é utilizada para definir objectos de PL/SQL, tais como as variáveis referenciadas no bloco ou num bloco encadeado.

A secção EXCEPTION é opcional e é utilizada para captar excepções, e definir acções a tomar quando estas ocorrem. Todas as instruções PL/SQL são terminadas com ponto e vírgula.

António Abelha -2022/2023, Universidade do Minho

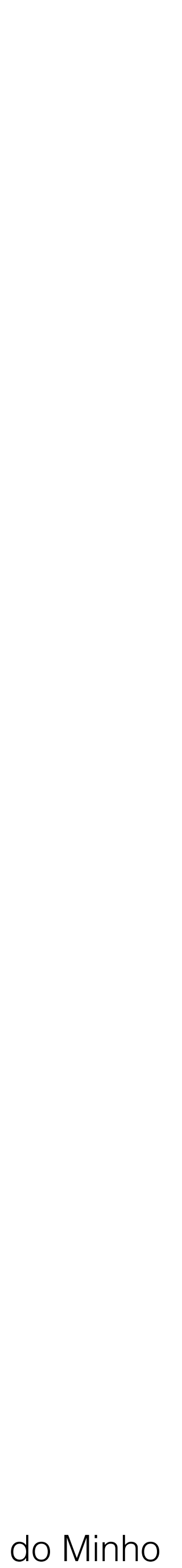

Bases de Dados - TRIGGERS

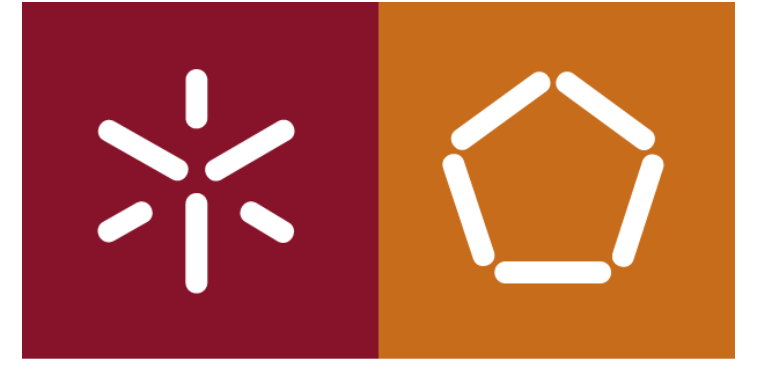

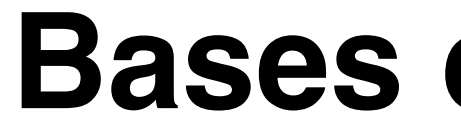

## *Subprograms*

## Blocos anónimos com um nome. Podem ser procedimentos ou funções.

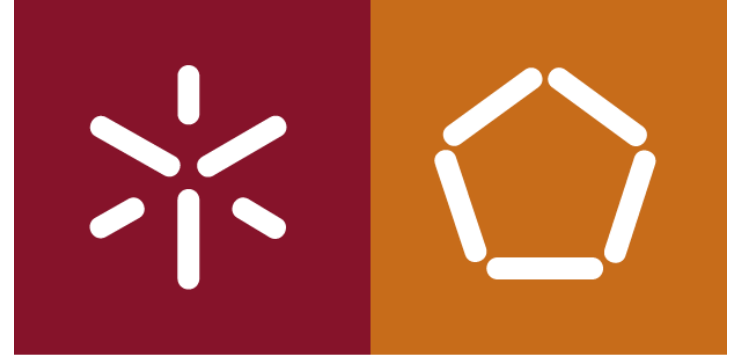

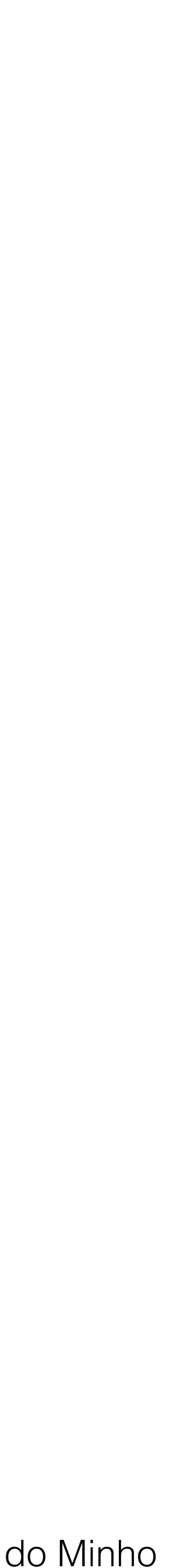

## *Sintaxe básica do PL/SQL*

ou por outros limitadores que não se confundam com a unidade léxica. Não se podem usar palavras reservadas como identificadores, excepto se entre aspas. Os identificadores têm que começar por uma letra e podem ter até 30 caracteres. Os valores literais do tipo caracter ou data têm que ser indicados entre plicas.  $(2E5 = 200000)$ .

podem ser divididas.

- As instruções podem, se necessário, passar de uma linha para a outra, mas as palavras-chave não
- As unidades léxicas (identificadores, operadores, etc) podem ser separadas por um ou mais espaços
	-
	-
	-
- Os literais numéricos podem ser representados por um só valor ou usando notação científica

Os comentário podem ser incluídos entre os símbolos /\* e \*/ quando o comentário engloba várias linhas, ou então após – quando o comentário é apenas uma linha.

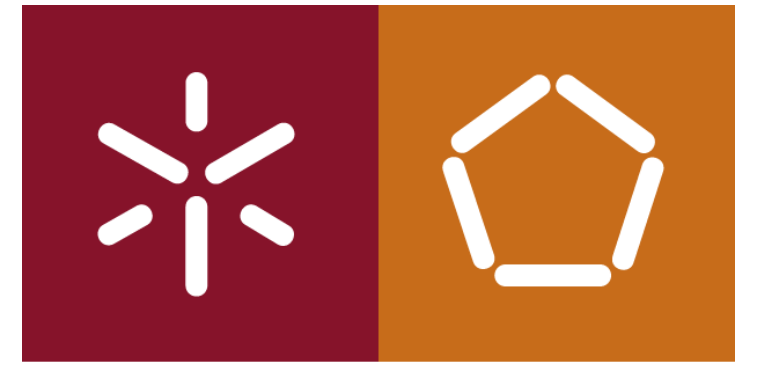

António Abelha -2022/2023, Universidade do Minho

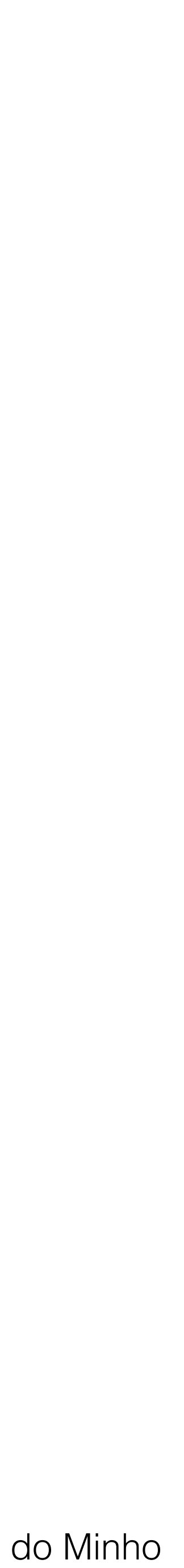

Bases de Dados - TRIGGERS

## **Operadores**

- + Adição
- - Subtracção / negação
- \* Multiplicação
- / Divisão
- IS NULL, LIKE, BETWEEN, IN, =, >, <, <>,  $\langle \rangle$ , !=, ^=, <=, >= Comparação
- \*\* Exponenciação
- := Atribuição
- $\Rightarrow$  Associação
- .. Intervalo
- || Concatenação
- NOT Negação lógica
- AND Conjunção
- OR Disjunção

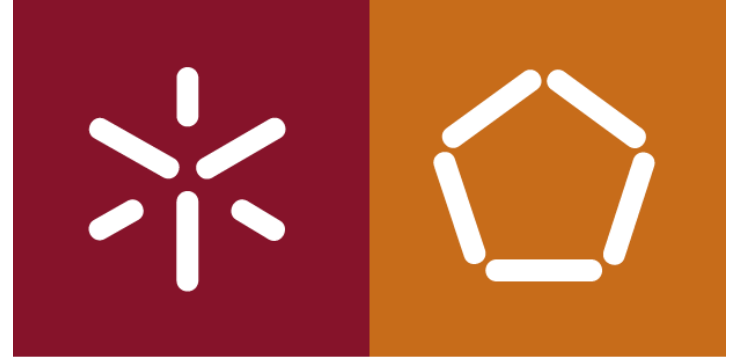

António Abelha -2022/2023, Universidade do Minho

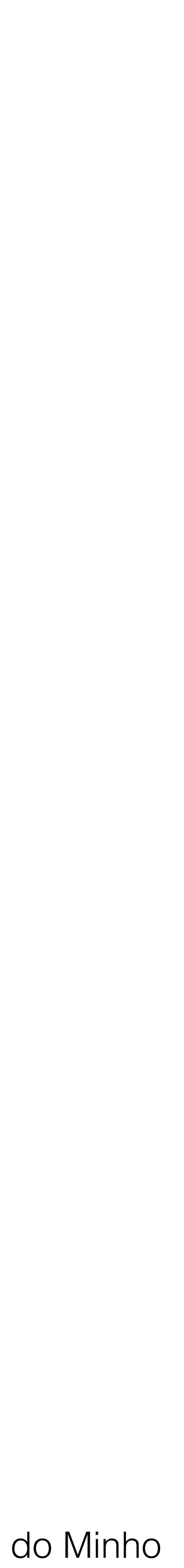

( Expressão ou lista ) Expressão ou lista ; Fim de instrução Cadeia de caracteres Identificador Etiqueta Etiqueta Comentário Comentário Comentário

Bases de Dados - TRIGGERS

### **Limitadores**

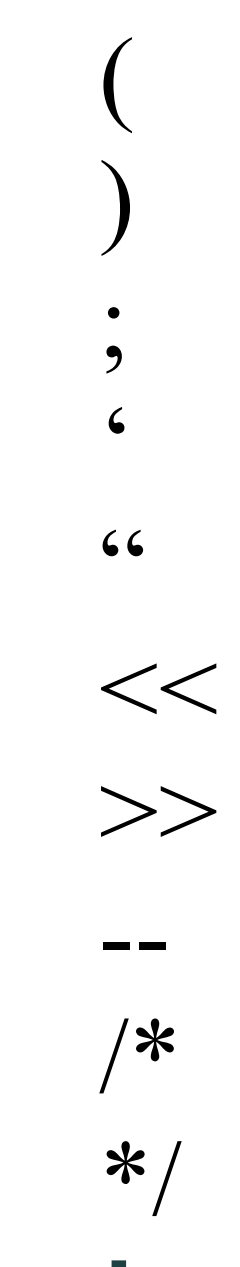

## **Separadores**

, Itens

## **Selectores** . Componente

António Abelha -2022/2023, Universidade do Minho

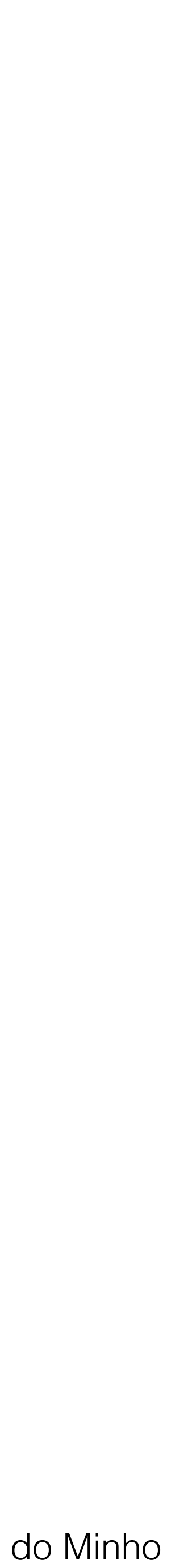

Bases de Dados - TRIGGERS

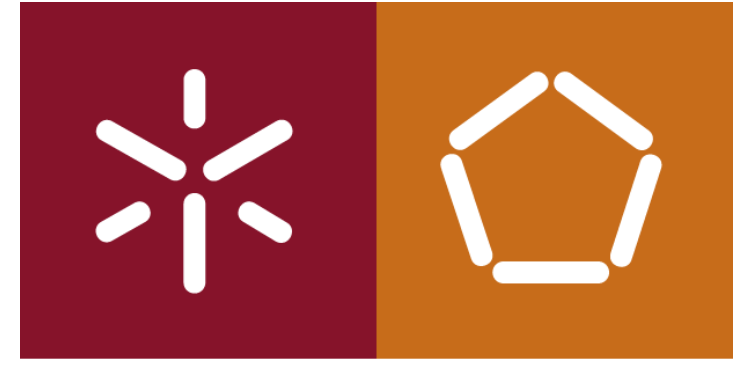

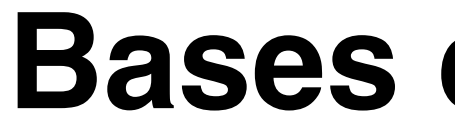

## *Declaração de variáveis e constantes*

**Constantes** *identificador CONSTANT tipo\_de\_dados [(precisão, escala)] := expressão;*

Variáveis *identificador tipo\_de\_dados [(precisão, escala)] [NOT NULL] [:= expressão];*

Atribuições *identificador := expressão;*

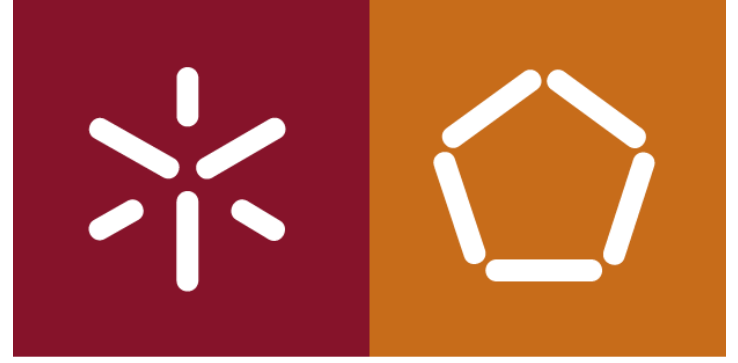

António Abelha -2022/2023, Universidade do Minho

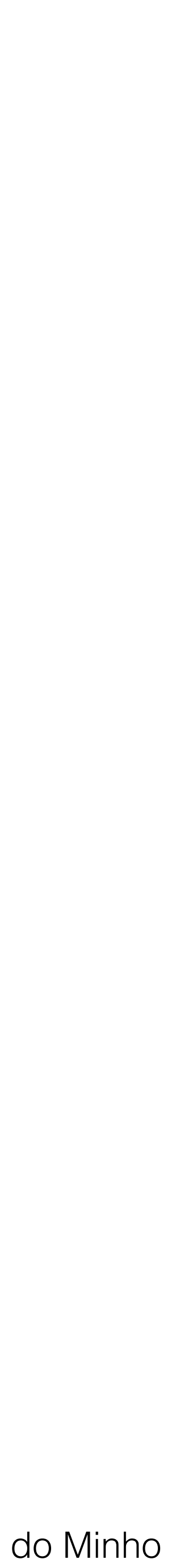

Bases de Dados - TRIGGERS

## *Domínio dos objectos*

*DECLARE*

*X integer; BEGIN*

 *…*

*DECLARE Y integer; BEGIN*

 *…*

*END;*

*…*

*END;*

António Abelha -2022/2023, Universidade do Minho

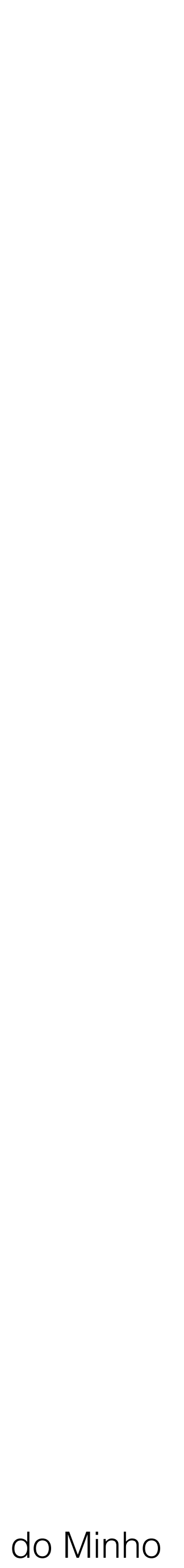

Bases de Dados - TRIGGERS

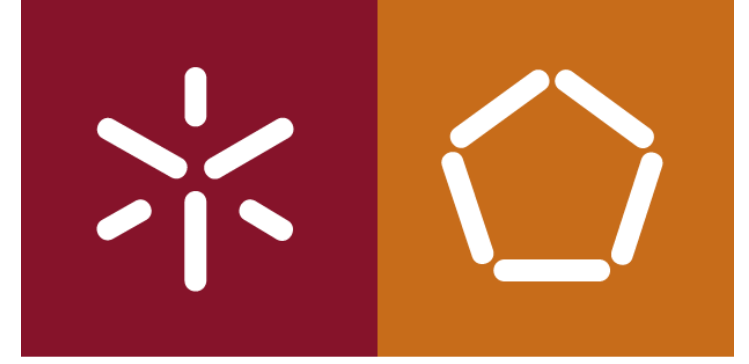

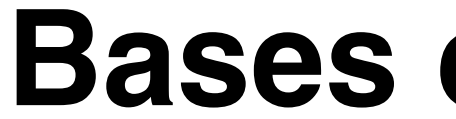

## *SUBPROGRAMAS*

## *PROCEDURE*

## *FUNCTION*

*TRIGGER*

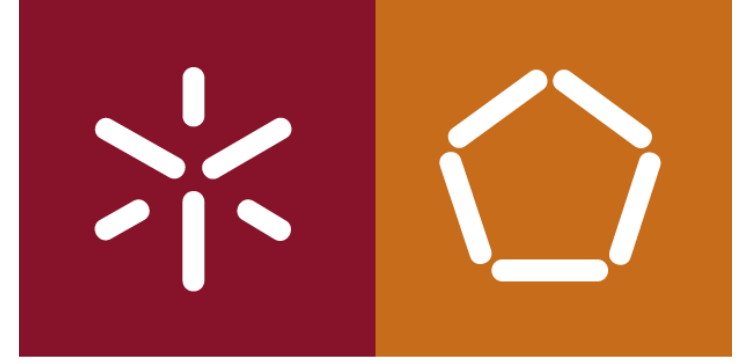

António Abelha -2022/2023, Universidade do Minho

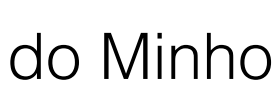

#### *ESTRUTURAS DE CONTROLO*

#### **IF-THEN-ELSE**

sequence of statements; END LOOP;

*IF condition1 THEN statement1; ELSE IF condition2 THEN statement2; ELSE IF condition3 THEN statement3; END IF; END IF; END IF;* **IF-THEN-ELSIF** IF condition1 THEN statement1; ELSIF condition2 THEN statement2; ELSIF condition3 THEN statement3; END IF;

#### **LOOP**

LOOP

António Abelha -2022/2023, Universidade do Minho

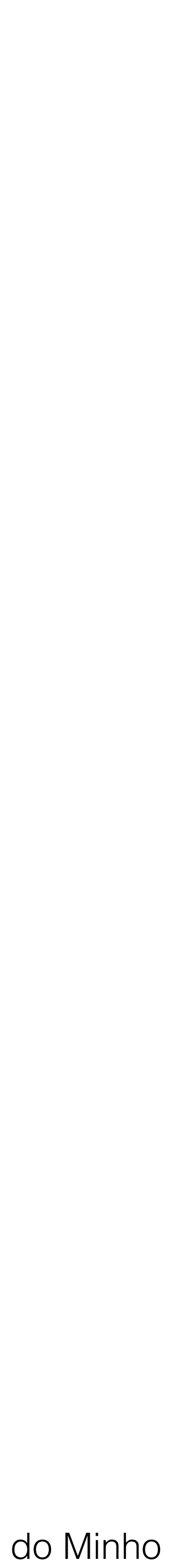

Bases de Dados - TRIGGERS

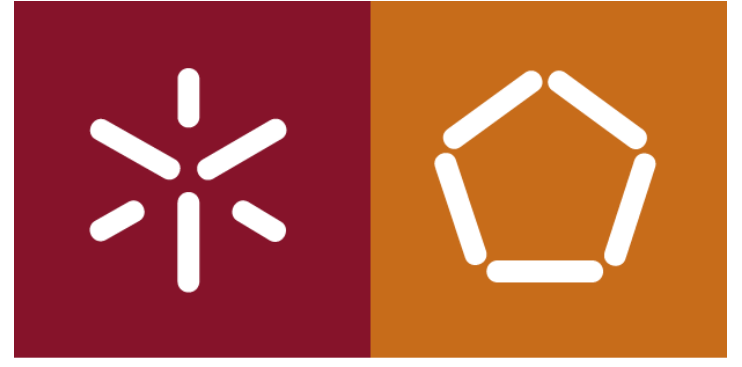

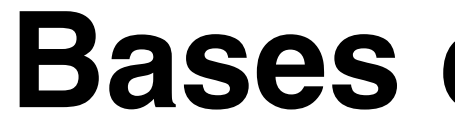

#### *ESTRUTURAS DE CONTROLO*

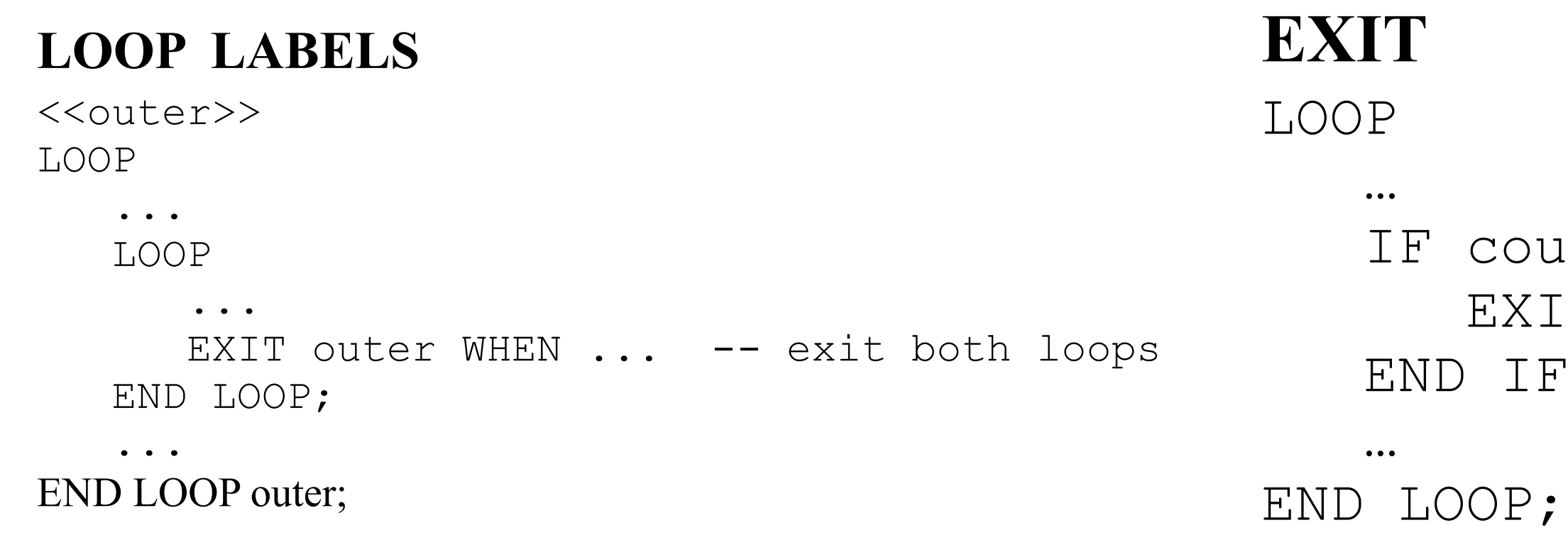

**EXIT-WHEN**

LOOP

 $unt > 100$  THEN EXIT;  $F$  ;

 … EXIT WHEN count > 100;

…

END LOOP;

António Abelha -2022/2023, Universidade do Minho

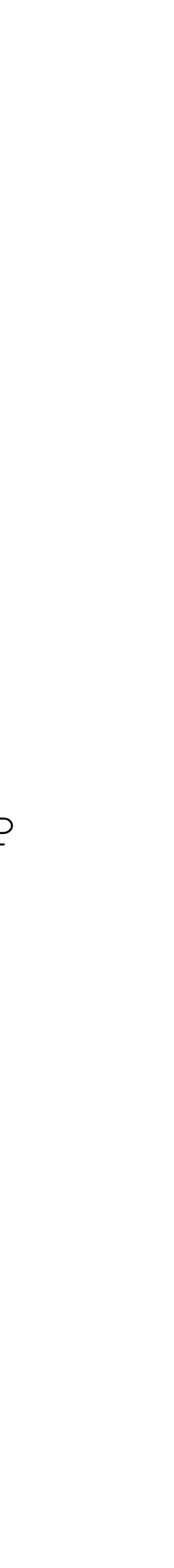

Bases de Dados - TRIGGERS

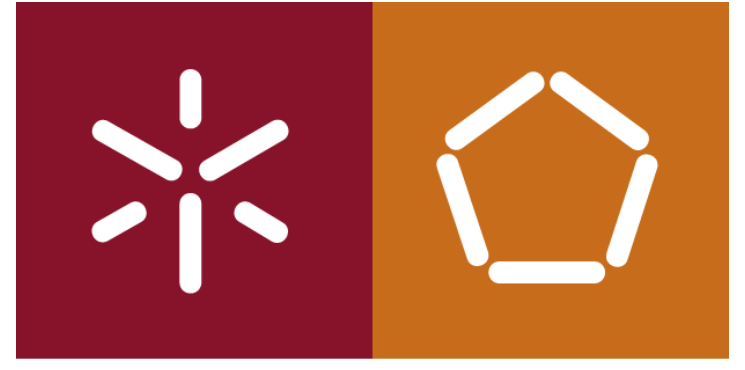

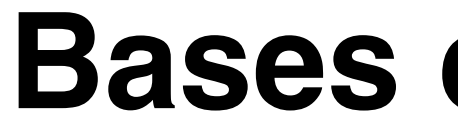

#### *ESTRUTURAS DE CONTROLO*

### **WHILE-LOOP**

WHILE condition LOOP sequence\_of\_statements; END LOOP;

## **FOR-LOOP**

FOR counter IN [REVERSE] lower\_bound..higher\_bound LOOP sequence of statements; END LOOP;

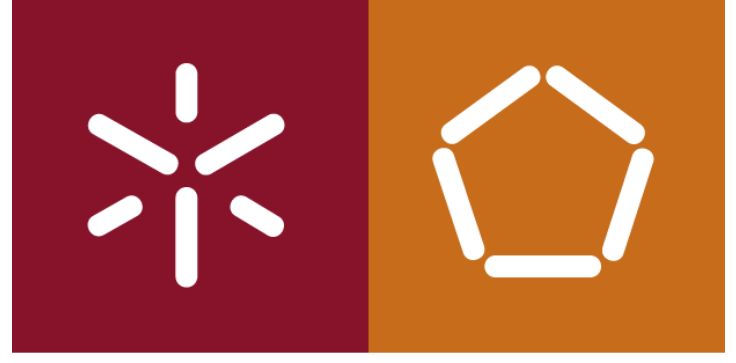

### *CURSORES*

CURSOR cursor\_name [(parameter[, parameter]...)] IS select\_statement;

cursor\_parameter\_name [IN] datatype [{:= | DEFAULT} expr]

CURSOR c1 (name VARCHAR2, salary NUMBER) IS SELECT ... BEGIN

```
DECLARE
    CURSOR c1 IS SELECT ename, job FROM emp WHERE sal < 3000;
    my_record c1%ROWTYPE;
    ...
BEGIN
    OPEN c1;
    LOOP
      FETCH c1 INTO my_record;
       EXIT WHEN c1%NOTFOUND;
       -- process data record
    END LOOP;
    CLOSE c1;
    ...
END;
```
DECLARE

OPEN c1('ATTLEY', 1500);

 ... END;

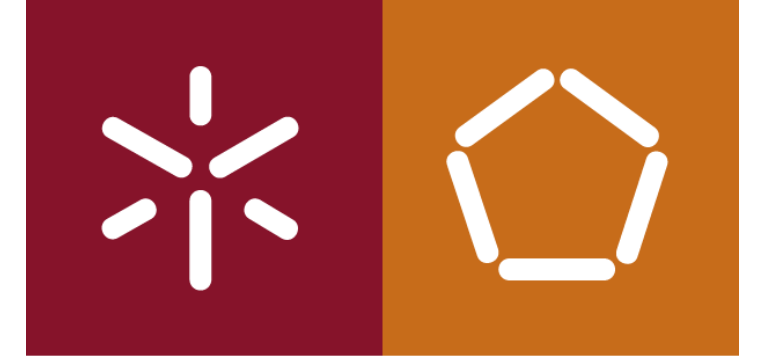

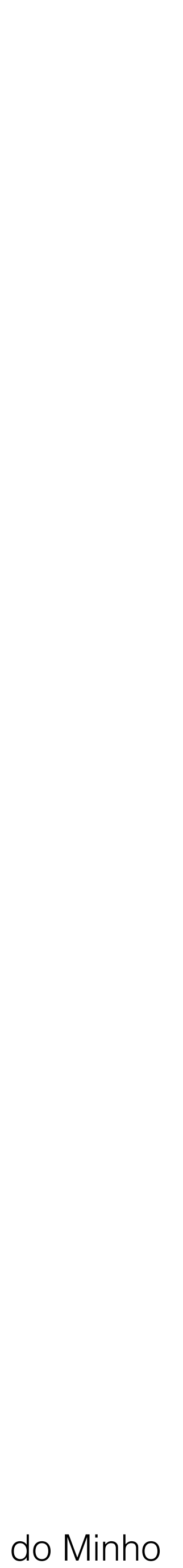

## *EXCEPÇÕES*

DECLARE

pe ratio NUMBER(3,1);

#### BEGIN

SELECT price / earnings INTO pe ratio FROM stocks WHERE symbol = 'XYZ';  $--$  pode causar division-by-zero error INSERT INTO stats (symbol, ratio) VALUES ('XYZ', pe\_ratio); EXCEPTION WHEN ZERO DIVIDE THEN -- trata 'division by zero' error INSERT INTO stats (symbol, ratio) VALUES ('XYZ', NULL); ...

WHEN OTHERS THEN -- handles all other errors …,

END;

António Abelha -2022/2023, Universidade do Minho

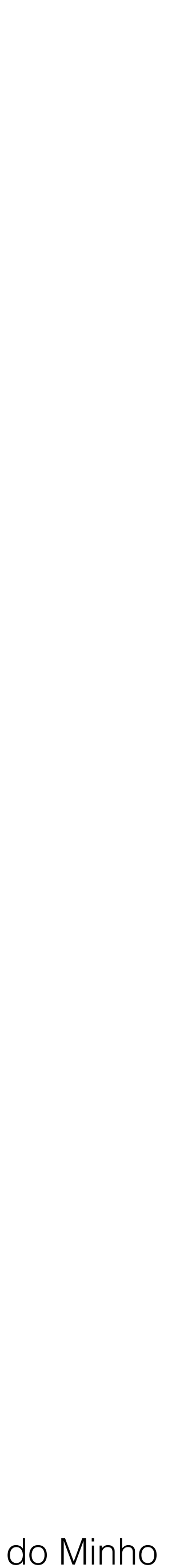

## *Exemplo de programa:*

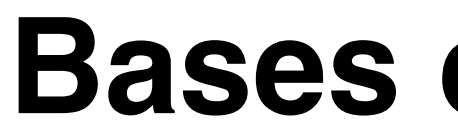

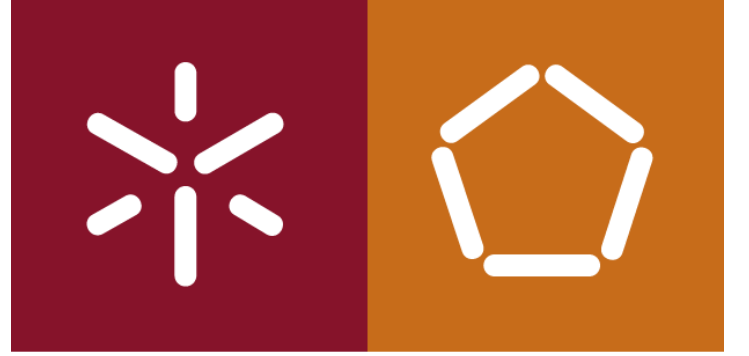

**DECLARE**

 **qty\_on\_hand NUMBER(5); BEGIN** SELECT quantity INTO qty on hand FROM inventory  **WHERE product = 'TENNIS RACKET'** IF qty on hand > 0 THEN -- check quantity  **UPDATE inventory SET quantity = quantity - 1 WHERE product = 'TENNIS RACKET'; INSERT INTO purchase\_record VALUES ('Tennis racket purchased', SYSDATE); ELSE INSERT INTO purchase\_record VALUES ('Out of tennis rackets', SYSDATE); END IF; COMMIT**

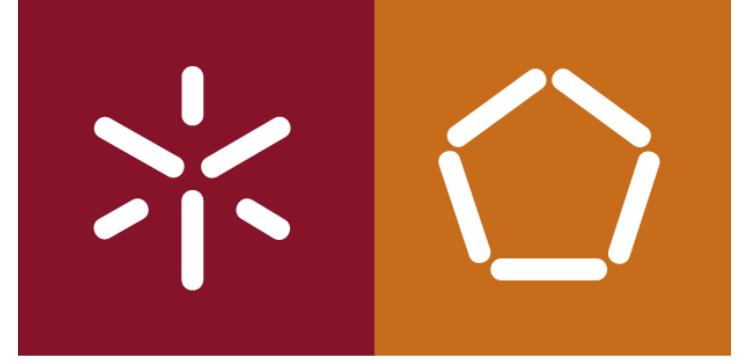

António Abelha -2022/2023, Universidade do Minho

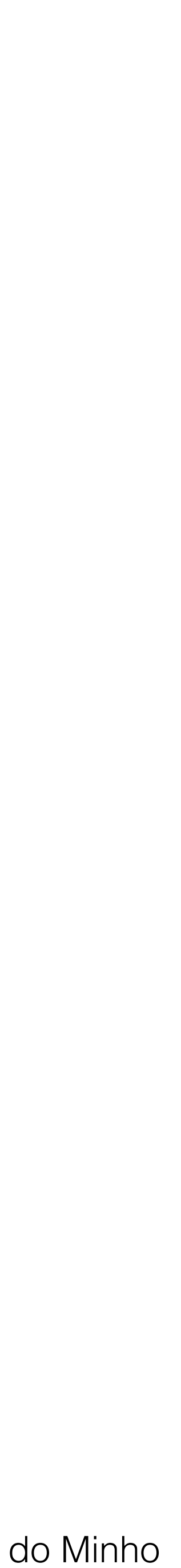

## *Tipos de dados:*

## *VARCHAR(n)*

Conjunto de caracteres (string) de tamanho variável. *n* varia entre 1 e 2000 caracteres.

## *VARCHAR2(n)*

Conjunto de caracteres (string) de tamanho variável. *n* varia entre 1 e 4000 caracteres.

### **NUMBER(***p***,** *e***)**

Representa um número com uma precisão de *p* e uma escala de *e.*

## **LONG**

Conjunto de caracteres de tamanho variável até 2 gigabytes. **BOOLEAN**

Valor binário

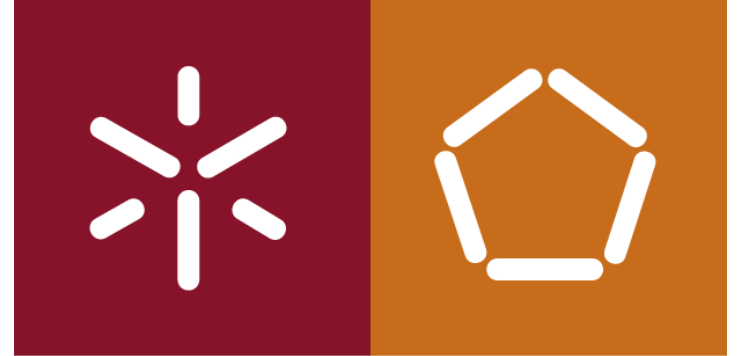

António Abelha -2022/2023, Universidade do Minho

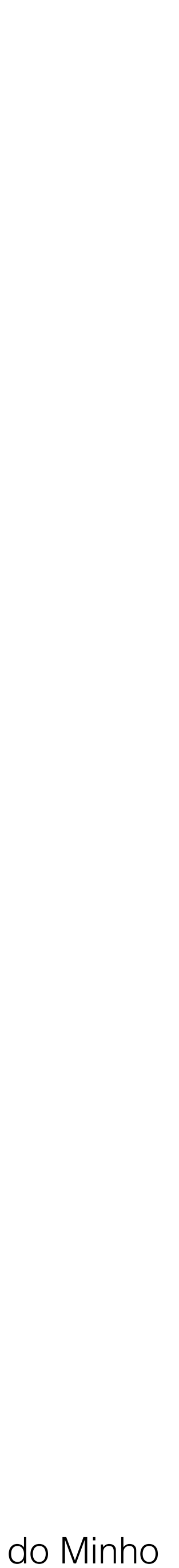

## *Tipos de dados:*

### **DATE**

Data

#### **CHAR(***n***)**

Conjunto de caracteres de tamanho fixo. *n* máximo é de 255 bytes e o comprimento por omissão é de 1 byte

#### **BLOB, CLOB, NCLOB** e **BFILE**

tipos de dados para conteúdos binários até 4 Gigabytes internos ou externos (BFILE) à base de dados.

#### **RAW(***n***)**

Dados binários em bruto de comprimento variável. *n* máximo é de 255 bytes.

#### **LONG RAW**

Dados binários em bruto com um comprimento variável e de tamanho máximo igual a 2 gigabytes.

#### **ROWID**

String hexadecimal que representa o endereço único de uma linha numa tabela.

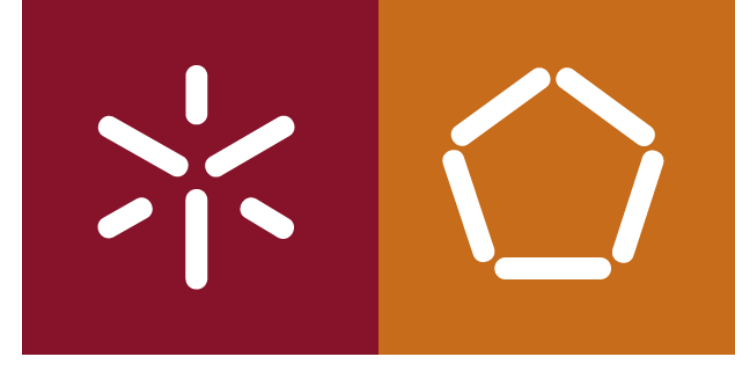

António Abelha -2022/2023, Universidade do Minho

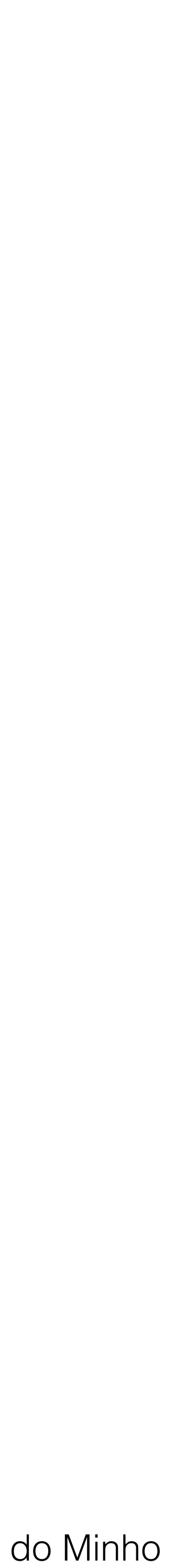

Bases de Dados - TRIGGERS

## *Tipos de dados definidos pelo utilizador:*

## **DECLARE TYPE TimeRec IS RECORD (minutes SMALLINT, hours SMALLINT); TYPE MeetingTyp IS RECORD ( day DATE, time TimeRec, -- nested record place VARCHAR2(20), purpose VARCHAR2(50));**

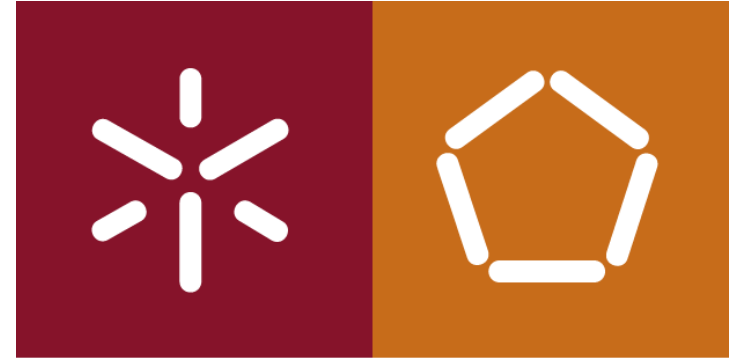

António Abelha -2022/2023, Universidade do Minho

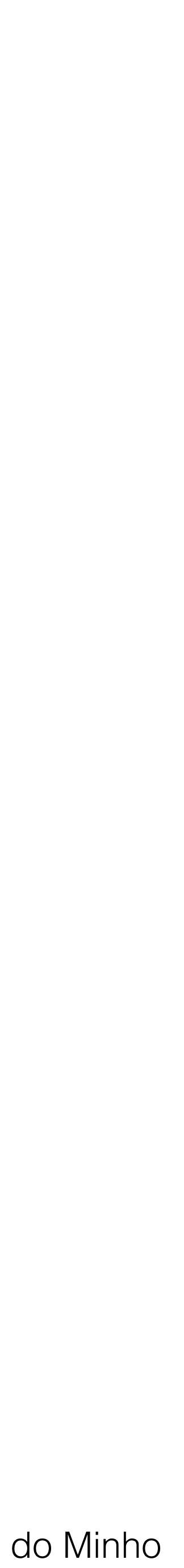

part no NUMBER(4); **in\_stock BOOLEAN;**

Bases de Dados - TRIGGERS

*Declarar variáveis:*

### *%TYPE e %ROWTYPE:*

**alunos aluno%ROWTYPE; nomeal4 aluno.nome%TYPE;**

*Declarar constantes:*

**credit\_limit CONSTANT REAL := 5000.00;**

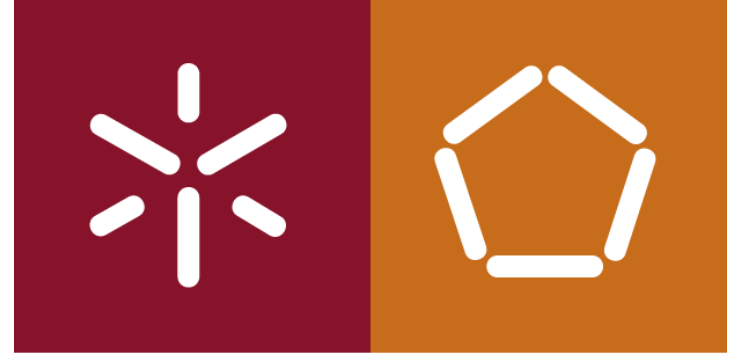

António Abelha -2022/2023, Universidade do Minho

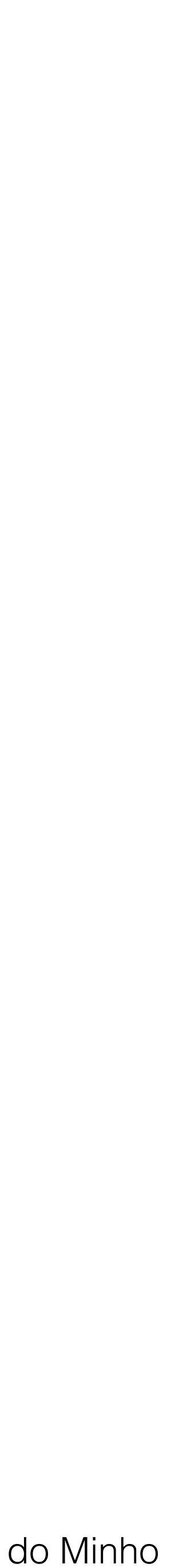

Bases de Dados - TRIGGERS

SELECT sal \* 0.10  **INTO bonus** FROM emp WHERE empno = emp id;

## *Instrução de atribuição:* 1. operador :=

 **bonus := current\_salary \* 0.10;**

2. atribuir valor com SELECT ou FETCH:

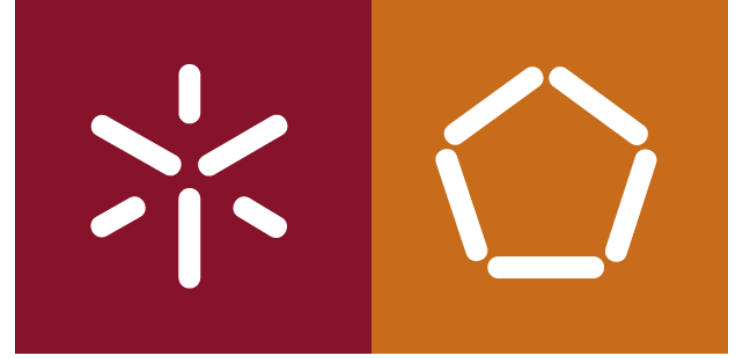

António Abelha -2022/2023, Universidade do Minho

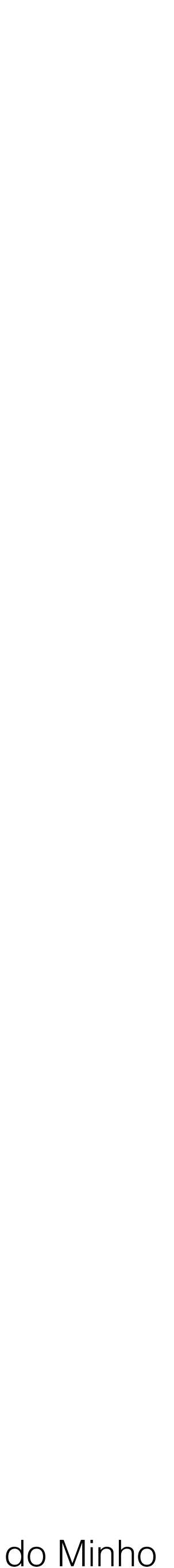

Bases de Dados - TRIGGERS

*Declarar cursores:* **DECLARE CURSOR c1 IS SELECT empno, ename, job FROM emp WHERE deptno = 20;**

Comandos **OPEN, FETCH** e **CLOSE** permitem operar o cursor

**DECLARE**

 **CURSOR c1 IS SELECT ename, sal, hiredate, job FROM emp; emp\_rec c1%ROWTYPE;**

**...**

**OPEN c1**

**...**

**FETCH c1 INTO emp\_rec;**

**...**

**emp\_rec.sal := emp\_rec.sal \* 1.05 – aumento de 5%**

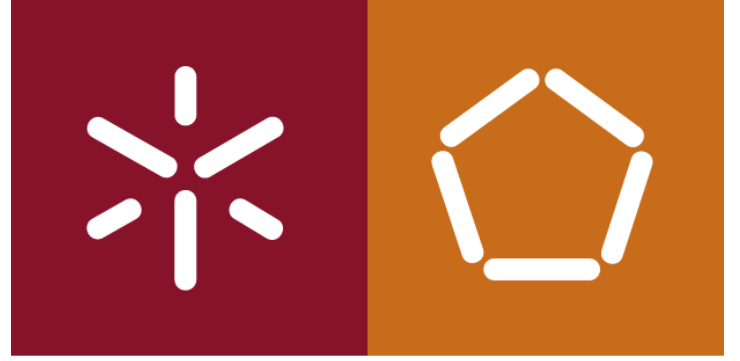

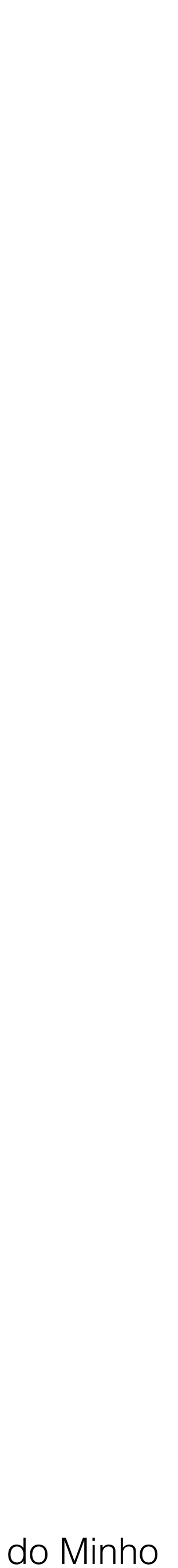

**Excepção**: condição de erro; quando ocorre o erro é levantada uma excepção que interrompe o fluxo normal de execução do programa e o direcciona para uma rotina de tratamento de excepções (*exception handler*)

Excepções **pré-definidas** são levantadas implicitamente pelo sgbd:

- **CURSOR\_ALREADY\_OPEN** -> tentativa de abrir um cursor já aberto
- **INVALID\_CURSOR** -> aceder a um cursor que não está aberto
- **INVALID\_NUMBER** -> conversão inválida de uma string num numero
- **NO\_DATA-FOUND** -> o comando select não retornou nenhuma linha
- 
- **TOO\_MANY\_ROWS** -> comando select retornou mais do que uma linha
- **ZERO\_DIVIDE** -> divisão por zero

• **VALUE\_ERRORS** -> conversão de tipos sem sucesso ou atribuição de valores superiores à suportada pela variável

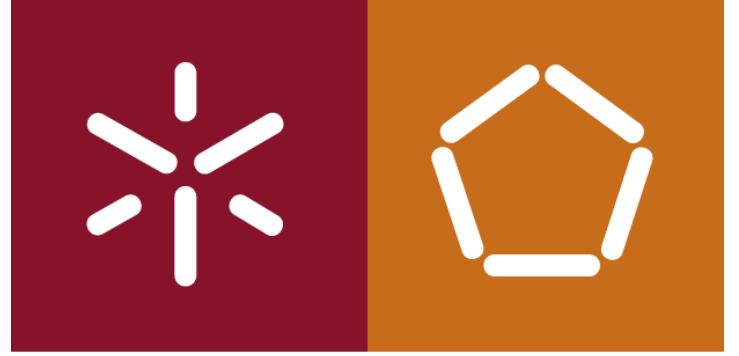

António Abelha -2022/2023, Universidade do Minho

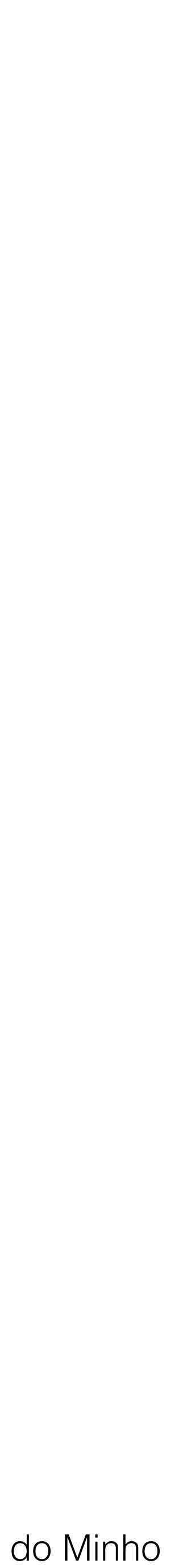

Bases de Dados - TRIGGERS

Excepções **definidas pelo utilizador** têm que ser declaradas e são levantadas com o comando **RAISE**

#### DECLARE

bonus := (salary  $*$  0.10) + (commission  $*$  0.15); END IF;

...

 **comm\_missing EXCEPTION; -- declare exception** BEGIN

 ... IF commission IS NULL THEN

 **RAISE comm\_missing; -- raise exception** ELSE

EXCEPTION

WHEN comm\_missing THEN

 **-- process error -- exception handler**

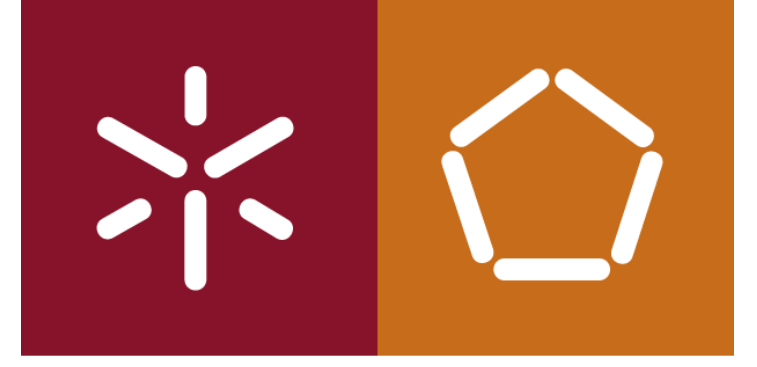

António Abelha -2022/2023, Universidade do Minho

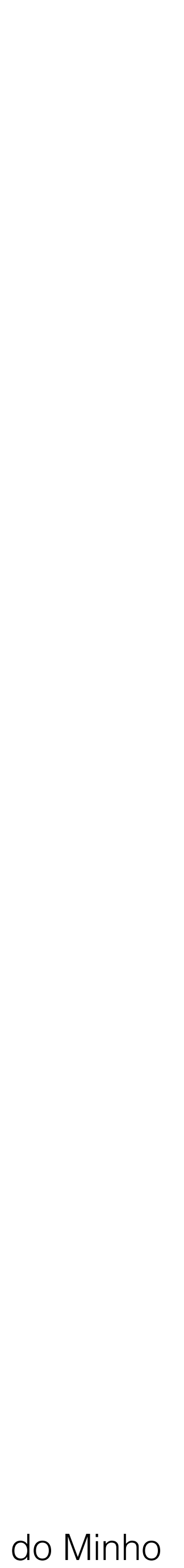

### parameter name [IN | OUT | IN OUT] datatype [{:= | DEFAULT} expression]

## PROCEDURE

### **Para realizar uma determinada acção**

Síntaxe: **PROCEDURE name [(parameter[, parameter, ...])] IS [local declarations] BEGIN executable statements [EXCEPTION exception handlers] END [name];** Especificação de parâmetros:

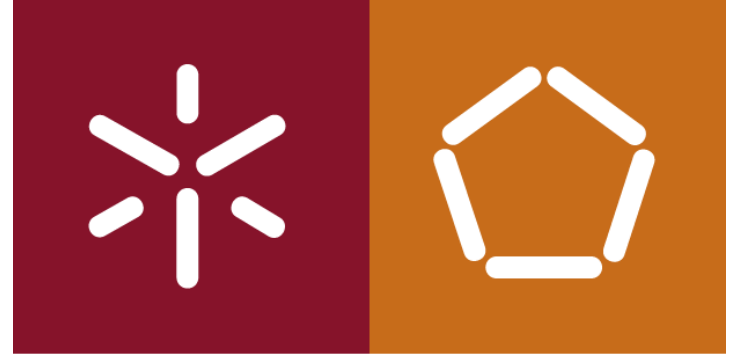

António Abelha -2022/2023, Universidade do Minho

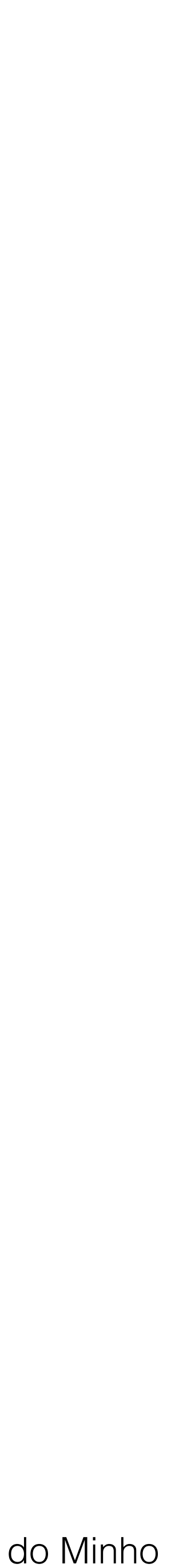

```
PROCEDURE raise_salary (emp_id INTEGER, increase REAL) IS
   current salary REAL;
   salary missing EXCEPTION;
BEGIN
   SELECT sal INTO current salary FROM emp
      WHERE empno = emp id;
   IF current salary IS NULL THEN
      RAISE salary missing;
   ELSE
      UPDATE emp SET sal = sal + increaseWHERE empno = emp_id; END IF;
EXCEPTION
    WHEN NO_DATA_FOUND THEN
       INSERT INTO emp_audit VALUES (emp_id, 'No such number');
   WHEN salary missing THEN
       INSERT INTO emp_audit VALUES (emp_id, 'Salary is null');
END raise salary;
```
Bases de Dados - TRIGGERS

#### Exemplo:

Um procedure é invocado como um comando PL/SQL: raise\_salary(emp\_num, amount);

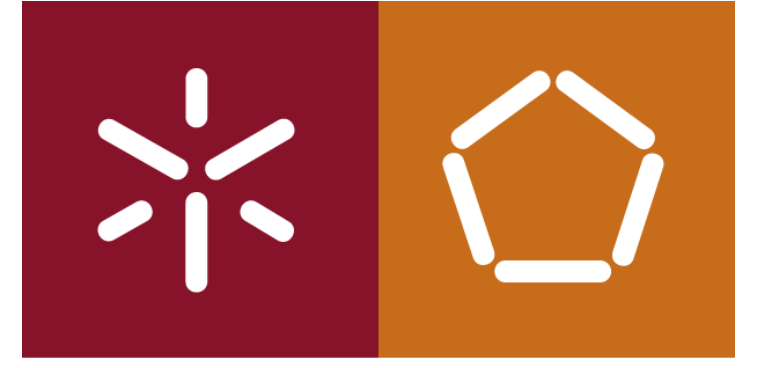

António Abelha -2022/2023, Universidade do Minho

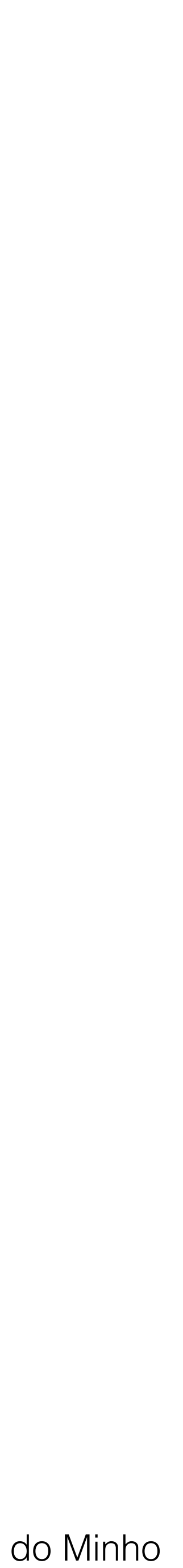

## FUNCTION

### **Para calcular e retornar um valor**

### parameter name [IN | OUT | IN OUT] datatype [{:= | DEFAULT} expression]

Síntaxe: **FUNCTION name [(parameter[, parameter, ...])] RETURN datatype IS [local declarations] BEGIN executable statements [EXCEPTION exception handlers] END [name];**

Especificação de parâmetros:

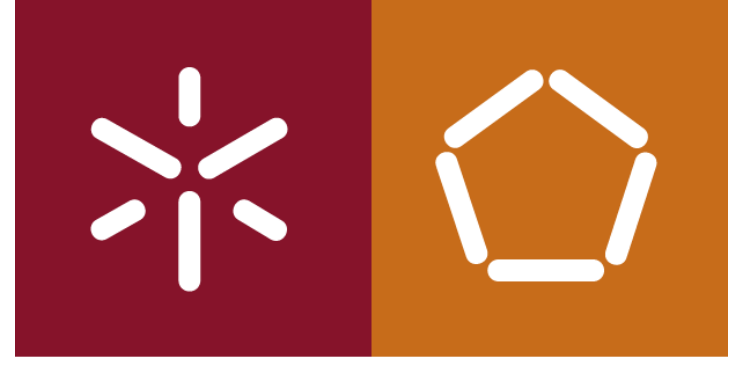

António Abelha -2022/2023, Universidade do Minho

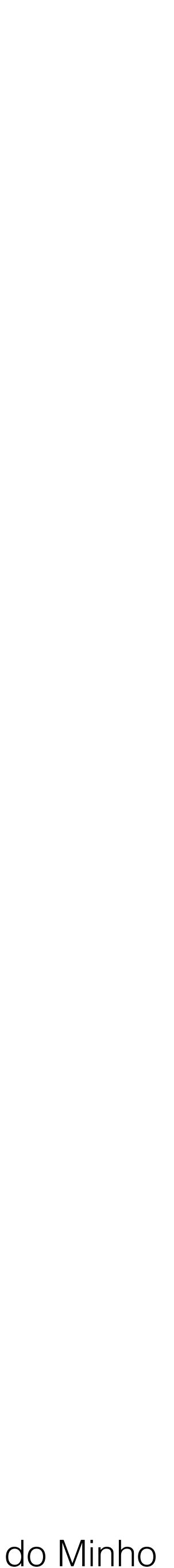

Bases de Dados - TRIGGERS

A síntaxe de uma *function* é idêntica à de um *procedure* mas a *function* contém uma cláusula RETURN que especifica o tipo de dados de retorno

#### Exemplo:

```
FUNCTION sal ok (salary REAL, title REAL) RETURN BOOLEAN IS
  min sal REAL;
   max_sal REAL;
BEGIN
  SELECT losal, hisal INTO min sal, max sal
       FROM sals
     WHERE job = title;
   RETURN (salary >= min sal) AND (salary <= max sal);
END sal_ok;
```
Uma *function* é invocada como parte de uma expressão; o identificador de função actua como uma variável cujo valor depende dos parâmetros: IF sal ok(new sal, new title) THEN ...

Instrução **RETURN**: termina a execução de um sub-programa e retorna o controlo para o ponto de chamada Cada sub-programa pode ter várias instruções RETURN (embora seja má prática de programação) Num PROCEDURE não podem ter uma expressão associada Numa FUNCTION têm que ter uma expressão associada Uma FUNCTION tem que ter obrigatoriamente uma instrução RETURN, caso contrário o PL/SQL levanta a excepção PROGRAM\_ERROR

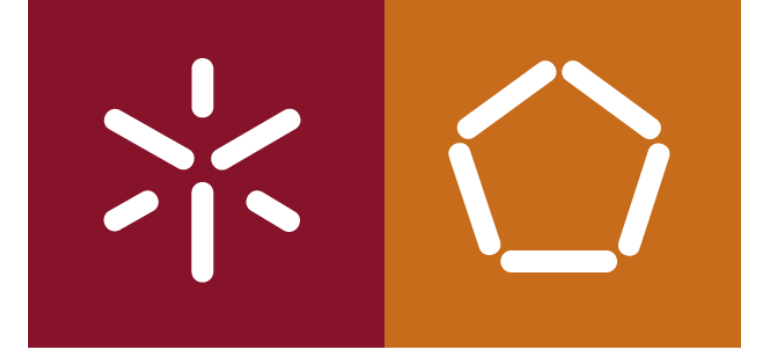

António Abelha -2022/2023, Universidade do Minho

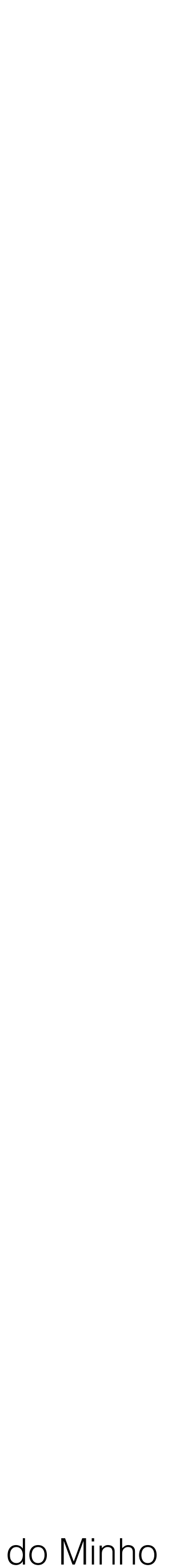

## MODOS/COMPORTAMENTO **IN** – internamente são como constantes, não podem ser alterados no sub-programa (modo por defeito), passagem por referência **OUT** – para retornar valores **IN OUT** – permite a passagem de valores para o subprograma e o retorno, passagem por valor

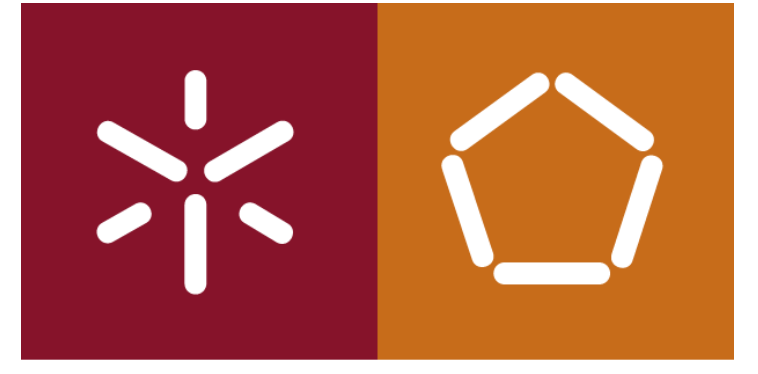

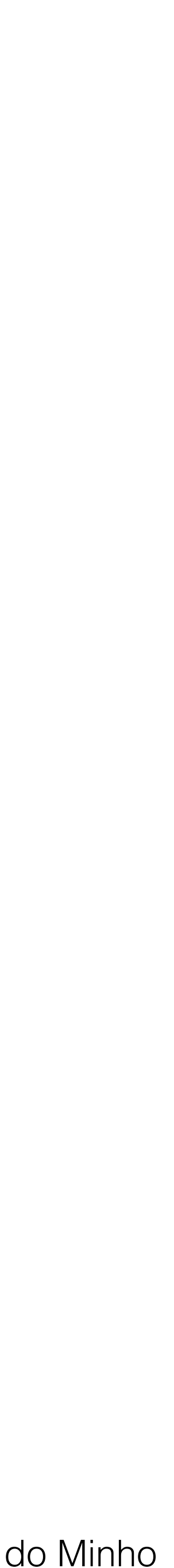

## TRANSACÇÕES

**Controlo de concorrência: acessos simultâneos ao mesmo objecto** O acesso simultâneo a dados é controlado com mecanismos de **lock**: **tabelas**

**LOCK TABLE** emp IN ROW SHARE MODE NOWAIT; **ou linhas/registos**

DECLARE

CURSOR c1 IS SELECT empno, sal FROM emp WHERE job = 'SALESMAN' AND comm > sal **FOR UPDATE**;

A primeira instrução de um programa PL/SQL **inicia uma transacção** que decorre até que ocorra um COMMIT ou ROLLBACK; a primeira instrução após COMMIT ou ROLLBACK inicia nova transacção **COMMIT**: fecha a transacção em curso e torna definitivas as alterações efectuadas sobre a bd durante essa transacção; liberta todos os locks a tabelas e linhas **ROLLBACK**: fecha a transacção em curso e desfaz as alterações efectuadas sobre a bd durante essa transacção; coloca a bd no estado em que estava antes do início da transacção; liberta todos os locks a tabelas e linhas

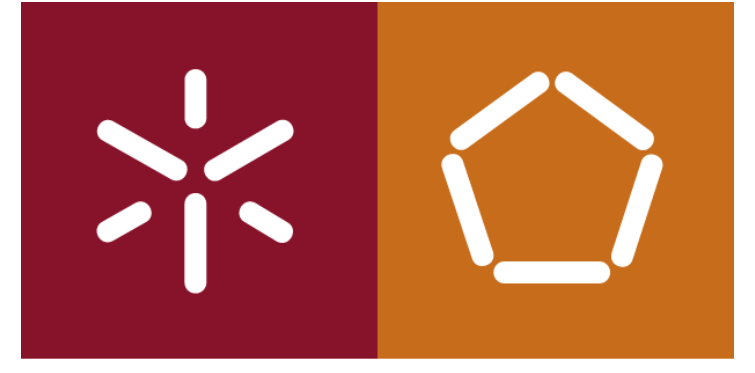

António Abelha -2022/2023, Universidade do Minho

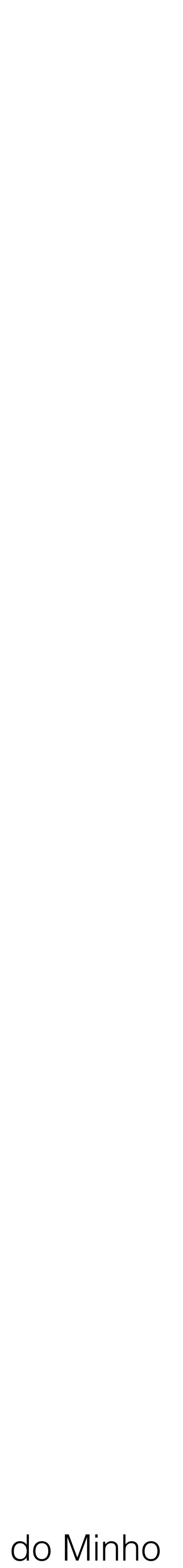

Bases de Dados - TRIGGERS

**SAVEPOINT**: marca um ponto no código como referência para realizar ROLLBACKs parciais BEGIN

...

**SAVEPOINT my\_point;** UPDATE emp SET ... WHERE empno = emp\_id; ... **SAVEPOINT my\_point;** -- move my point to current point INSERT INTO emp VALUES (emp\_id, ...);

…

EXCEPTION WHEN OTHERS THEN **ROLLBACK TO my\_point;** END;

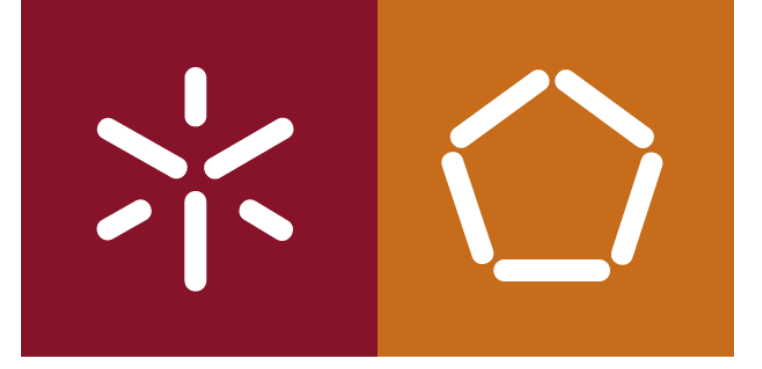

António Abelha -2022/2023, Universidade do Minho

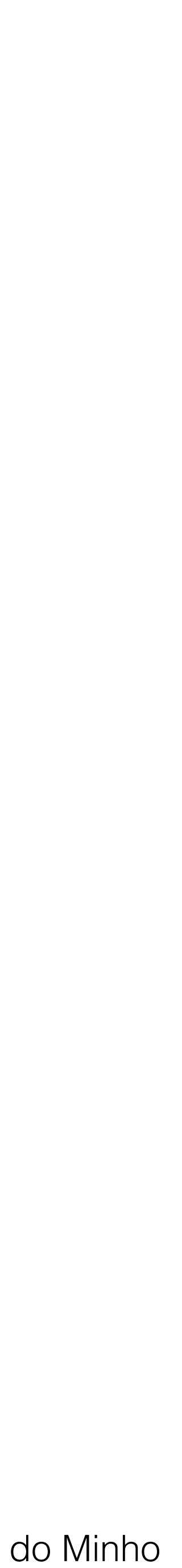

## TRIGGER

**Triggers são procedimentos de PL/SQL que são executados (disparados) quando ocorre um dos seguintes tipos de operações:**

**instruções de DML num objecto schema especifico instruções de DDL feitos num schema ou numa bd eventos de Login/Logoff do utilizador erros de servidor Startup/Shutdown da bd**

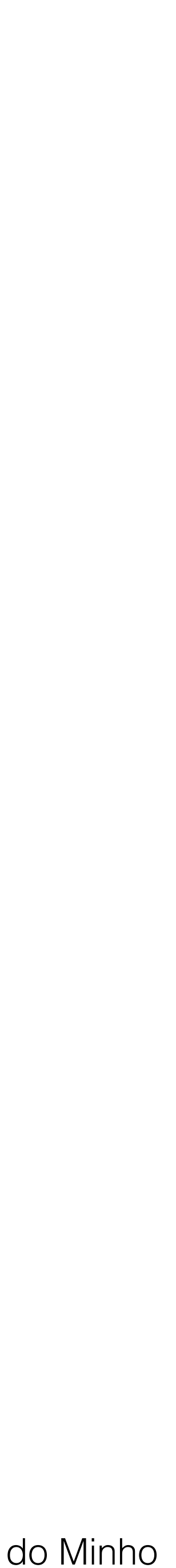

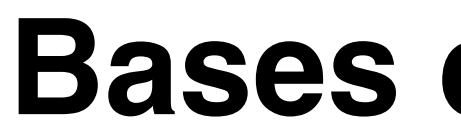

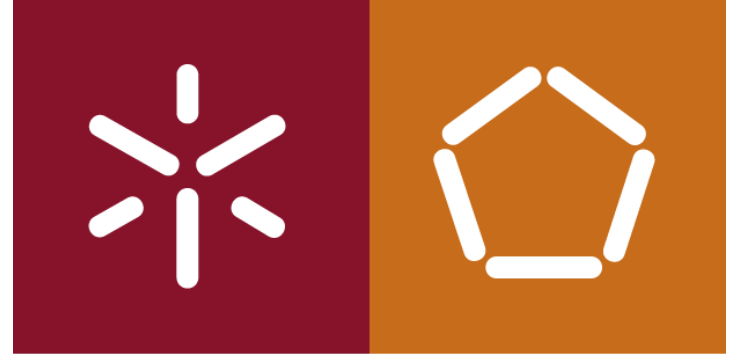

**Principal diferença PROCEDURE/TRIGGER**

- 1. **1. PROCEDURE é executado quando invocado explicitamente pelo utilizador**
- 2. **TRIGGER é executado quando invocado implicitamente pelo SGBDs sempre que um evento de triggering ocorra, independentemente do utilizador ou aplicação que o use**
- 3**. A utilização de triggers deve ser muito cuidadosa (apenas quando necessário) o uso excessivo de triggers pode resultar em interdependências complexas (***Cascadind Triggers***) que dificultam a manutenção de grandes aplicações.**

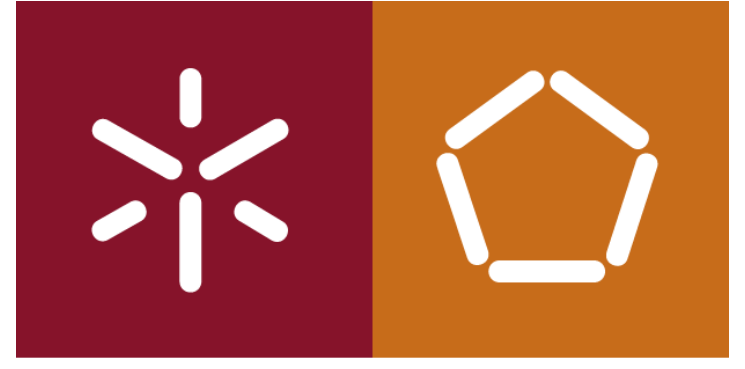

António Abelha -2022/2023, Universidade do Minho

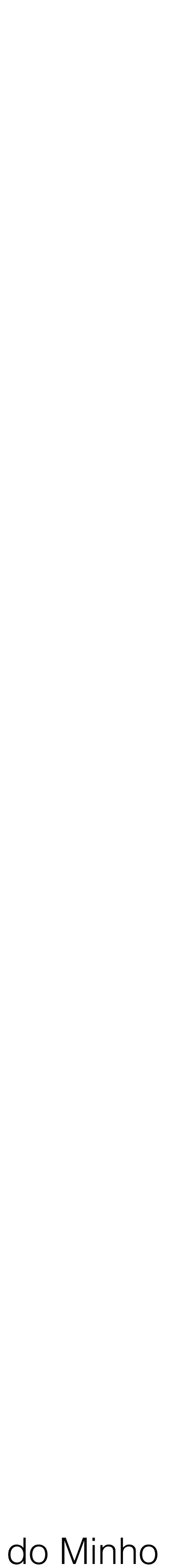

**Utilização de triggers na restrição de dados de input:**

## **1 - quando uma regra de integridade não pode ser assegurada através de:**

## **2 - para assegurar regras de negócio complexas que não é possível impôr**

- 
- **NOT NULL, UNIQUE**
- **PRIMARY KEY**
- **FOREIGN KEY**
- **CHECK**
- **DELETE CASCADE**
- **DELETE SET NULL**
- **através de CONSTRAINTS**
- **pai" estão em diferentes nós de uma bd distribuida**

# **3 - para assegurar a integridade referencial quando tabelas "filho" e tabelas"**

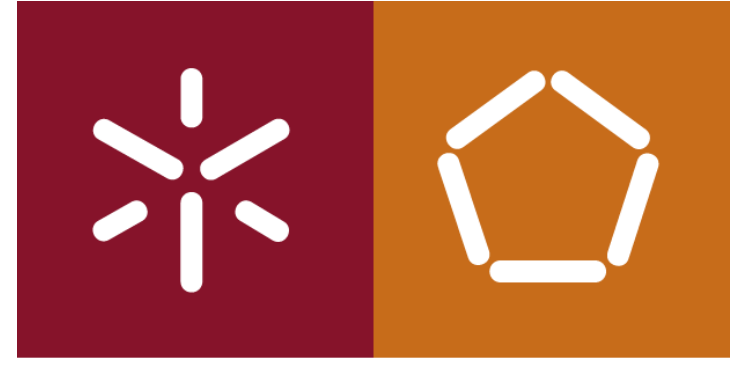

António Abelha -2022/2023, Universidade do Minho

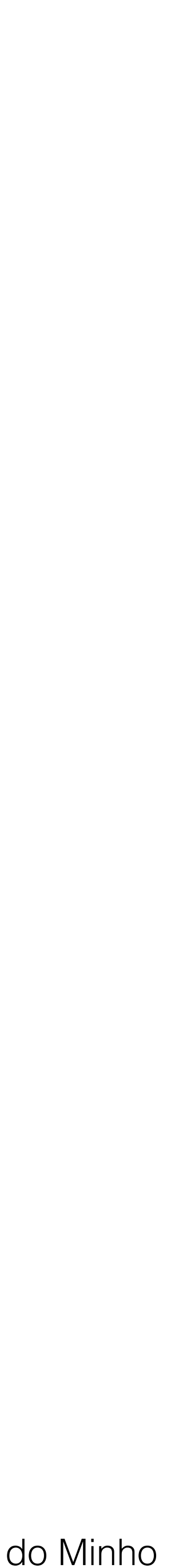

Bases de Dados - TRIGGERS

**Um Trigger é composto por 3 partes:**

**O evento ou instrução de Triggering; A restrição; A acção ou corpo;**

**Quando se define um Trigger é possível especificar se este deve ser executado: para cada linha afectada pela instrução de triggering, tal como um Update statement que actualiza 'n' linhas. (triggers de linha) para cada instrução de triggering, independentemente do numero de linhas que afecte (triggers de instrução) antes da instrução de triggering depois da instrução de triggering**

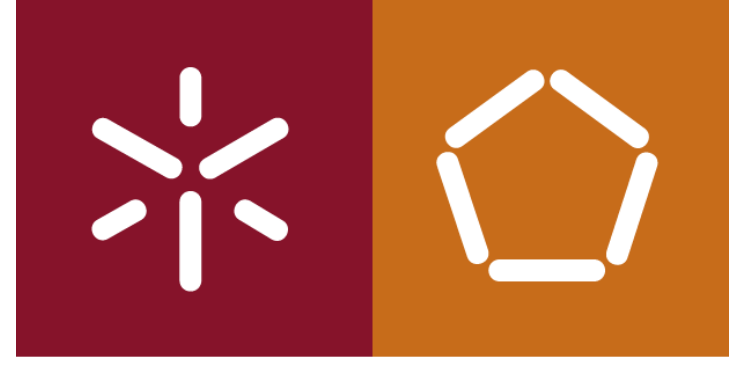

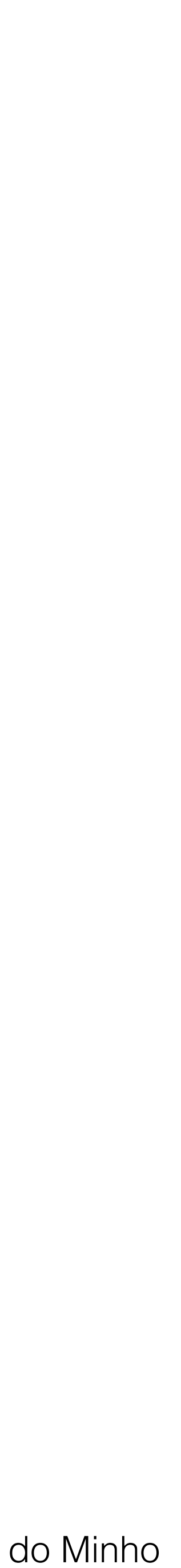

### **Exemplo de criação de um trigger:**

CREATE OR REPLACE TRIGGER Trg\_Mostra\_Encomenda **-- nome do trigger** BEFORE INSERT OR UPDATE ON VendasDetalhes **-- instrução de Triggering** FOR EACH ROW

WHEN (new.qtd\_encomenda > 0) **-- restrição** DECLARE **– inicio da acção ou corpo do trigger** v\_dif number;

v dif := :new.qtd encomenda - :new.qtd enviada; dbms output.put line ('Trigger TRG MOSTRA ENCOMENDA disparou!'); dbms output.put line('Quantidade encomendada: ' || :new.qtd encomenda) dbms output.put line('Quantidade Enviada: ' || :new.qtd enviada) dbms output.put line(' Quantidade por enviar: ' || v dif); END;

BEGIN

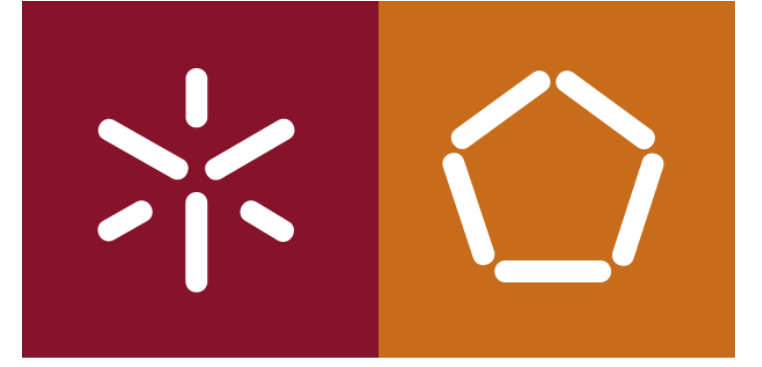

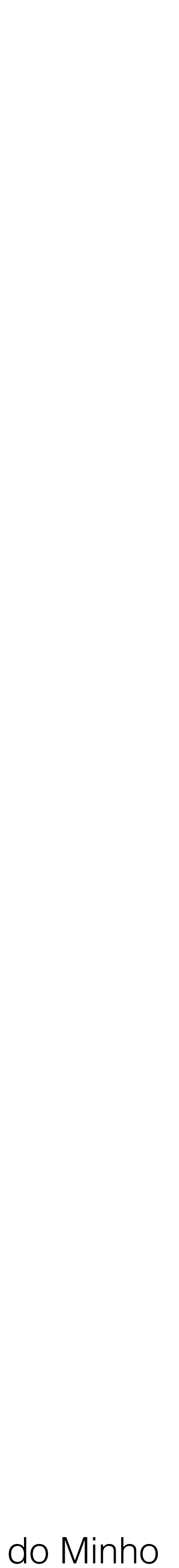

Bases de Dados - TRIGGERS

## **o Timming dum Trigger A opção BEFORE ou AFTER no CREATE TRIGGER especifica se a acção do trigger deve ser executada ANTES ou DEPOIS da instrução de triggering a ser executada.**

**Executando o trigger uma ou mais vezes (FOR EACH ROW) afectado pela instrução de triggering. A ausência desta opção indica que o trigger só é executado uma registo afectado**

- **Esta opção, quando especificada,"dispara" o trigger em cada registo** 
	- **única vez para cada instrução e não separadamente para cada**

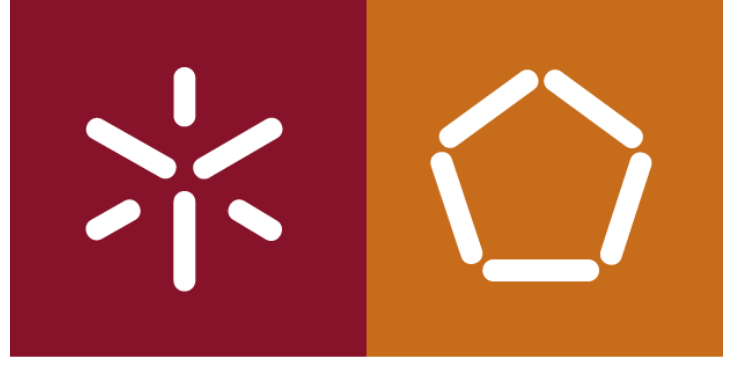

António Abelha -2022/2023, Universidade do Minho

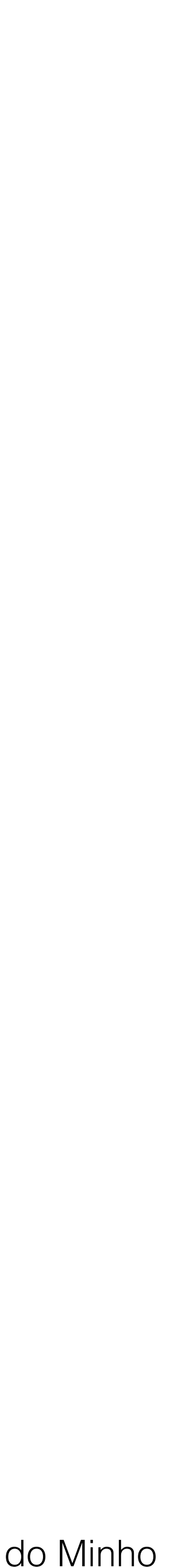

## **Tipo Trigger Caracteristicas BEFORE instrução**

A acção do trigger é executada antes da instrução de triggering; **AFTER instrução**

A acção do trigger é executada depois de executada a instrução de triggering **BEFORE linha**

A acção do trigger é executada:

- de acordo com a restrição do trigger;
- antes de cada linha ser afectada pela instrução de triggering;
- antes da verificação das restrições de integridade.

## **AFTER linha**

A acção do trigger é executada para cada registo de acordo com a restrição do trigger e depois de modificados os registos pela instrução de triggering.É feito o lock dos registos afectados.

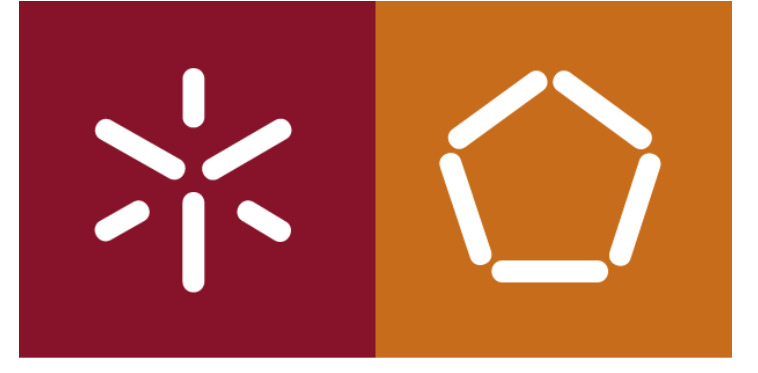

António Abelha -2022/2023, Universidade do Minho

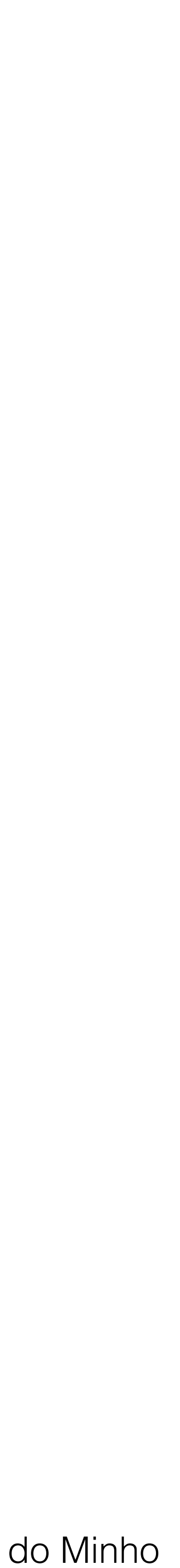

## Vários triggers do mesmo tipo para a mesma tabela. **Aceder aos valores dos campos nos TRIGGER DE LINHAS Nomes de correlação**

No corpo dum trigger é possível aceder aos valores antigos e novos dos campos do registo afectado pela instrução de triggering. Existem dois nomes de correlação para cada coluna da tabela a ser

modificada:

- um para o valor antigo ( **:OLD**) e
- outro para o valor novo (**:NEW**):

António Abelha -2022/2023, Universidade do Minho

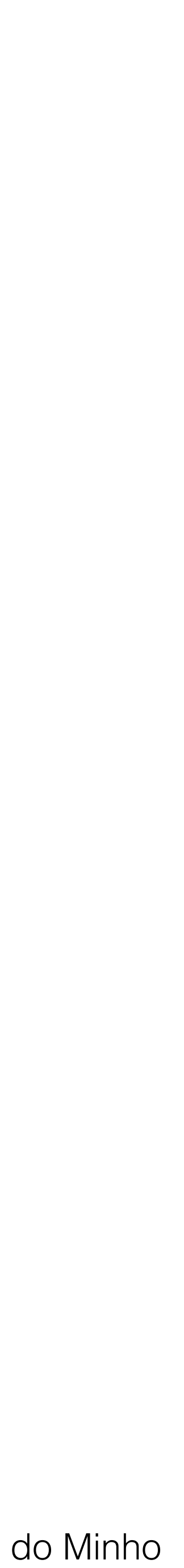

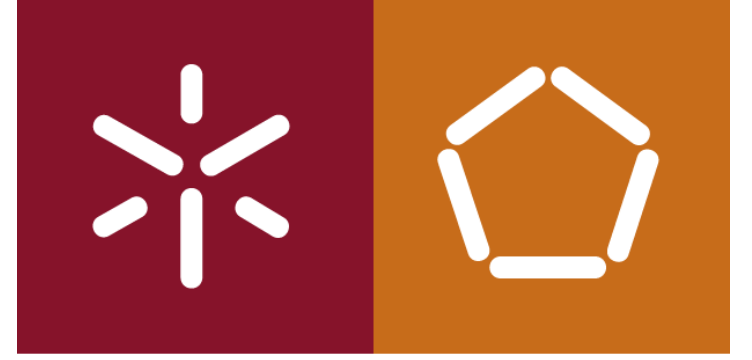

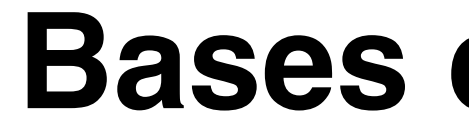

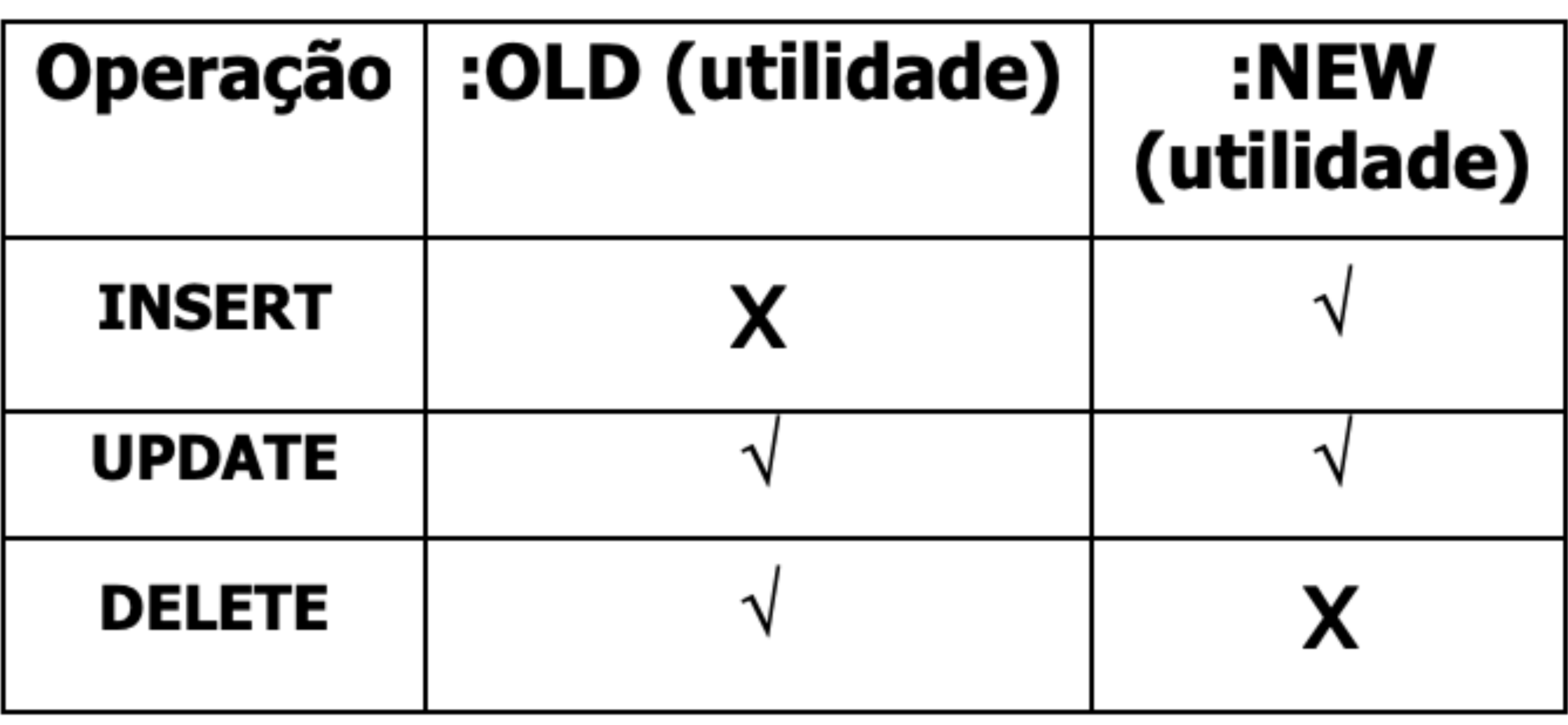

Bases de Dados - TRIGGERS

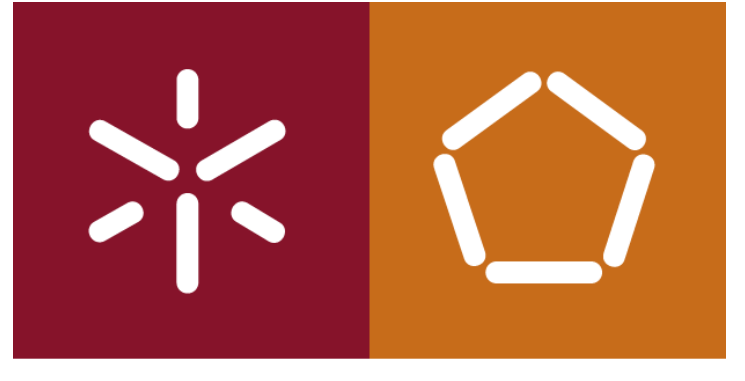

António Abelha -2022/2023, Universidade do Minho

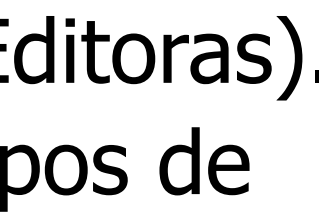

Bases de Dados - TRIGGERS

**Detectar a operação DML que "disparou" o trigger (INSERTING, UPDATING, e DELETING)** Mais do que um tipo de operação DML pode disparar um trigger (por exemplo: ON INSERT OR DELETE OR UPDATE of Editoras). Na acção do trigger utilizam-se predicados condicionais ( INSERTING, DELETING e UPDATING) para verificar qual dos tipos de operação "disparou" o trigger.

... UPDATE OF qtd encomenda, qtd enviada ON VendasDetalhes ... BEGIN

IF **INSERTING** THEN ... END IF; -- TRUE se foi um INSERT que "disparou" o trigger IF **UPDATING** THEN ... END IF; -- TRUE se foi um UPDATE que "disparou" o trigger

Num trigger de UPDATE pode-se especificar o nome do campo a ser actualizado.

CREATE OR REPLACE TRIGGER ...

... IF **UPDATING ('qtd\_encomenda')** THEN ... END IF; END;

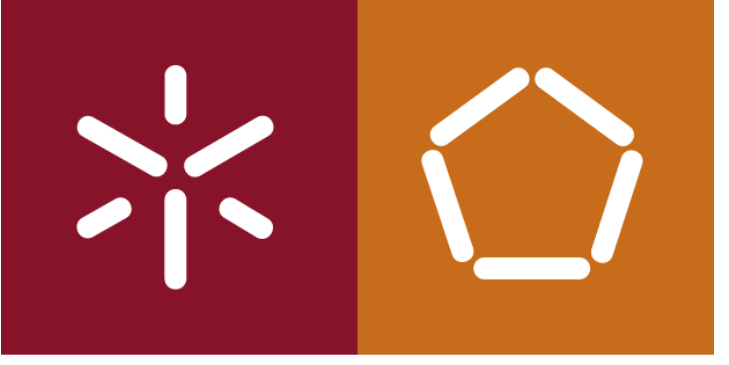

António Abelha -2022/2023, Universidade do Minho

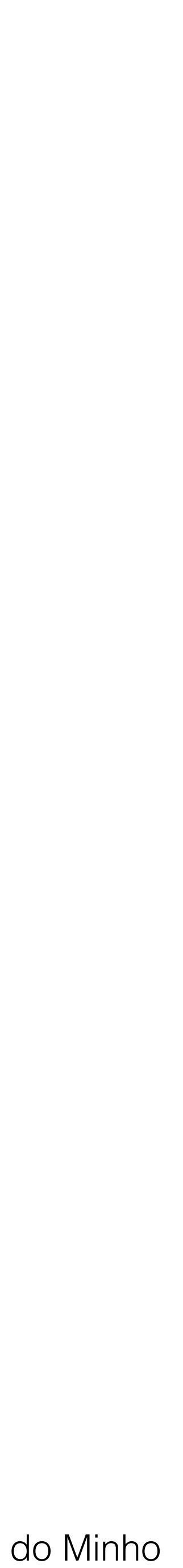

## **Excepções em Triggers**

Tal como nos sub-programas, também pode ser feito o tratamento de excepções em triggers.

CREATE OR REPLACE

TRIGGER trg\_salarios2

RAISE APPLICATION\_ERROR (-20001, 'Cannot pay that much'); END;

BEFORE UPDATE OF salary ON employee FOR EACH ROW

#### **DECLARE**

**too\_much EXCEPTION;**

BEGIN

IF :NEW.salary>99000 THEN

**RAISE too\_much;**

END IF;

**EXCEPTION**

**WHEN too\_much THEN**

António Abelha -2022/2023, Universidade do Minho

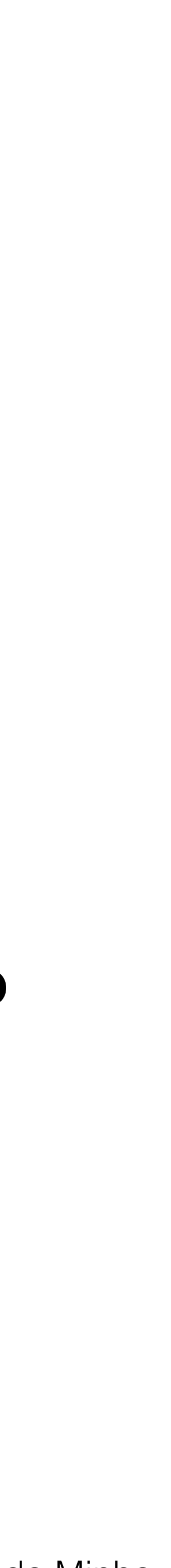

Bases de Dados - TRIGGERS

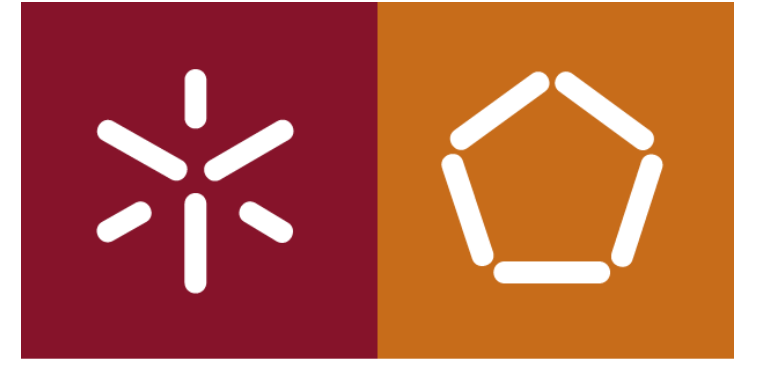

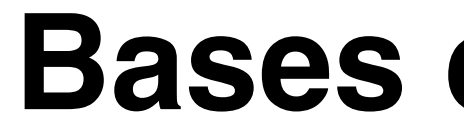

- Connolly, T., Begg, C., **Database Systems, A Practical Approach to Design, Implementation, and Management** , Addison-Wesley, 6a Edição, 2014.
- **Modern Databases and the NoSQL Movement,** Pragmatic Bookshelf, 2018.

Luc Perkins, Eric Redmond, Jim Wilson, **Seven Databases in Seven Weeks - A Guide to**